**UNIVERSIDAD NACIONAL AUTÓNOMA DE MÉXICO** AVENTHA DE MEXICO DIVISIÓN DE ESTUDIOS DE POSGRADO FACULTAD DE INGENIERÍA "PROCEDIMIENTO SISTEMÁTICO PARA EL CÁLCULO DE LA AVENIDA DE DISEÑO EN PRESAS CON GRAN CAPACIDAD DE REGULACIÓN. DESARROLLO Y VALIDACIÓN" FALLA DE ORIGEN  $TESIS$ PRESENTADA A LA DIVISIÓN DE ESTUDIOS DE POSGRADO DE LA. FACULTAD DE INGENIERÍA DE LA UNIVERSIDAD NACIONAL AUTÓNOMA DE MÉXICO POR **Fig.** MARÍA TERESA VÁZQUEZ CONDE COMO REQUISITO PARA OBTENER EL GRADO DE MAESTRO EN INGENIERÍA HIDRÁULICA Ciudad Universitaria. Mayo de 1995.

 $01162$ 

 $\begin{array}{c} \begin{array}{c} \mathcal{S} \\ \mathcal{Q} \\ \mathcal{L} \end{array} \end{array}$ 

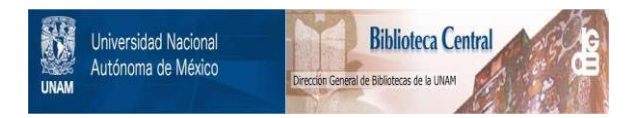

## **UNAM – Dirección General de Bibliotecas Tesis Digitales Restricciones de uso**

## **DERECHOS RESERVADOS © PROHIBIDA SU REPRODUCCIÓN TOTAL O PARCIAL**

Todo el material contenido en esta tesis está protegido por la Ley Federal del Derecho de Autor (LFDA) de los Estados Unidos Mexicanos (México).

El uso de imágenes, fragmentos de videos, y demás material que sea objeto de protección de los derechos de autor, será exclusivamente para fines educativos e informativos y deberá citar la fuente donde la obtuvo mencionando el autor o autores. Cualquier uso distinto como el lucro, reproducción, edición o modificación, será perseguido y sancionado por el respectivo titular de los Derechos de Autor.

TESIS : " PROCEDIMIENTO SISTEMATICO PARA EL CALCULO DE LA AVENIDA DE DISEÑO EN PRESAS CON GRAN CAPACIDAD DE REGULACION. DESARROLLO Y VALIDACION "

PRESENTADA POR MARIA TERESA VAZQUEZ CONDE

En la presente tesis se desarrolla un procedimiento sistemático para estimar la forma de la avenida de diseño del vertedor de una presa cuva capacidad de regulación es apreciable. El desarrollo planteado permite eliminar la subjetividad inherente al método propuesto por el Instituto de Ingeniería y la Comisión Federal de Electricidad (CFE), al introducir el concepto de gasto máximo de descarga y del valor esperado, al diseño del vertedor.

Después de dar un marco general sobre el problema, se describen distintos métodos para el cálculo de la avenida de diseño, incluyendo el más frecuentemente utilizado en México, que se denomina método de "mayoración". Posteriomente, se explica el método desarrollado por el Instituto de Ingeniería y la CFE así como el procedimiento sistemático propuesto en este trabajo, Adicionalmente, se llevan a cabo algunas aplicaciones de ambos métodos en presas con capacidad de regulación apreciable y se comparan los gastos de descarga obtenidos con cada método respecto a los calculados con las avenidas históricas. Finalmente se dan algunas conclusiones y recomendaciones.

DIRECTOR DE LA TESIS: DR. RAMON DOMINGUEZ MORA

<u>ffrans II.</u> et-

Firma

Mayo de 1995

A mis amados padres Daniel y Malú, por su amor, por su paciencia y apoyo incondicional, porque sin ellos el camino hubiera sido muy muy dificil

> A tl Beto .... LO MEJOR que me ha pasado en la vida. AMOR PARA VIVIR. /recuerdas?

A mis queridos hermanos Esther, Belem, Daniel y Leonardo, por su cariño y comprensión

> A Oscar Danielito por manifestarse en ti el milagro de la vida y traer una gran alegría a nuestros corazones

A todos mis queridos amigos y amigas,

A todos aquellos que se dedican a la Ingeniería Hidraulica esperando les sea de utilidad este trabajo

#### **AGRADECIMIENTOS**

Ahora que finalmente he llegado a la culminación de una etapa más en la superación de mi vida, quiero reflexionar sobre los grandes beneficios que obtuve durante estos 5 años.

Quiero referirme especialmente a la relación que mantuve con el Instituto de Ingeniería, sección Hidráulica, donde conocí a personas muy valiosas que afortunadamente sigo frecuentando. En este recinto conoci al Maestro en Ingenieria Victor Franco, al Doctor Jesús Gracia y al Maestro en Ingeniería Oscar Fuentes a guienes siempre agradeceré el apovo, enseñanzas y consejos que me brindaron, así como los "jalones de orejas" que de vez en cuando me dieron con el fin de tener una mejor preparación y poder llegar a la conclusión de esta etapa. A ellos les dov mi agradecimiento, reconocimiento y respeto por su labor docente y humana brindandoles mi más sincera amistad.

También conoci al Doctor Ramón Dominguez, quien gracias a su dirección y ayuda terminé la actual tesis de maestria. En él encontré a una persona inestimable pues siempre me ha brindado su apovo, su paciencia, dado consejos e impartido enseñanzas del vasto conocimiento que quarda y que invariablemente lo da a todo aquel que se lo pide. Ha mostrado ser, más que un lafe, un maestro y amigo ya que encierra en su persona una gran calidad humana. A él le ofrezco mi sincera amistad, respeto y reconocimiento, sobre todo mi más profundo agradecimiento.

Por otro lado, tuve la ocasión de tomar clases con el Profesor José Luis Sánchez Bribiesca, a quien le agradezco sus enseñanzas, así como sus contribuciones y apovo a esta tesis.

Gracias a la maestria, hubo la oportunidad de estar en contacto con la danza folklórica, la cual sigo practicando desde que comence a estudiar en la División de Estudios de Posarado y que llena de iúbilo mi espíritu cada vez que la practico.

Quiero agradecer a los sinodales por su contribución y consejos para mejorar el presente trabaio, así como a la noble Facultad de Ingeniería. Departamento de Estudios de Posgrado, por las facilidades prestadas para cursar la maestria.

En general, la maestria trajo consigo muchas cosas buenas: amigos, compañeros, aprendizaje, muchas experiencias interesantes que fructificaron mi vida,..., y por esta razón me siento muy satisfecha de concluir esta etapa.

Por último, agradezco enormemente al Médico Veterinario Zootecnista Alberto Pizaña Venegas por su paciencia, apoyo y contribución en el mejoramiento de este trabajo.

## **Example:**<br>*INDICE*

M.

 $MNICE$  DE TABLAS

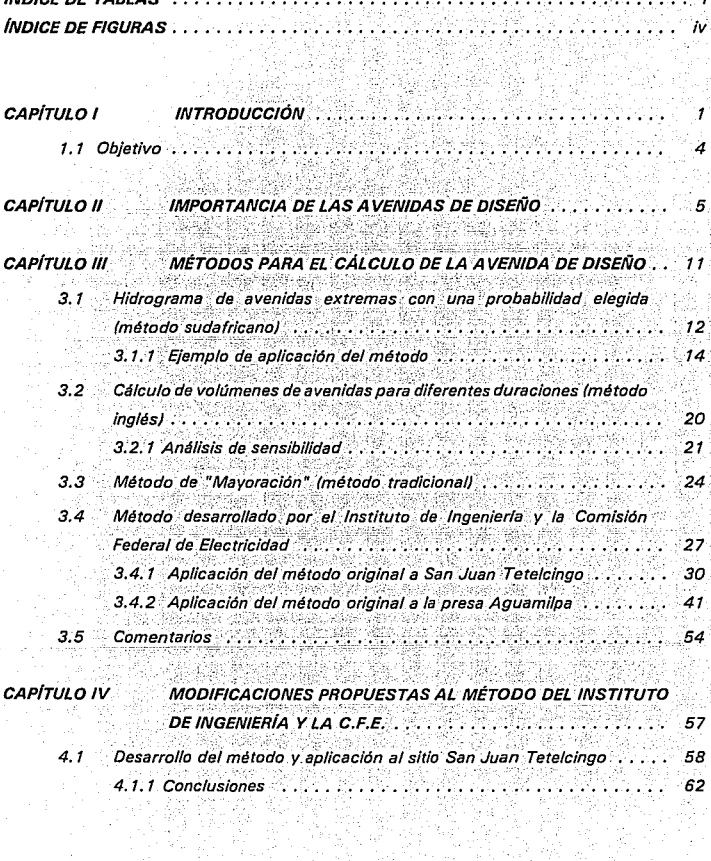

翼

 $\mathcal{P}_1$ 

Ř,

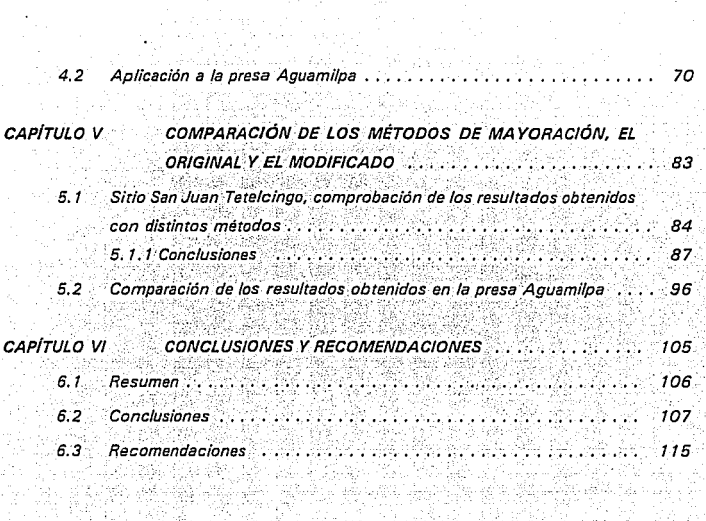

118

ania<br>Walio

REFERENCIAS ..

# **INDICE DE TABLAS**

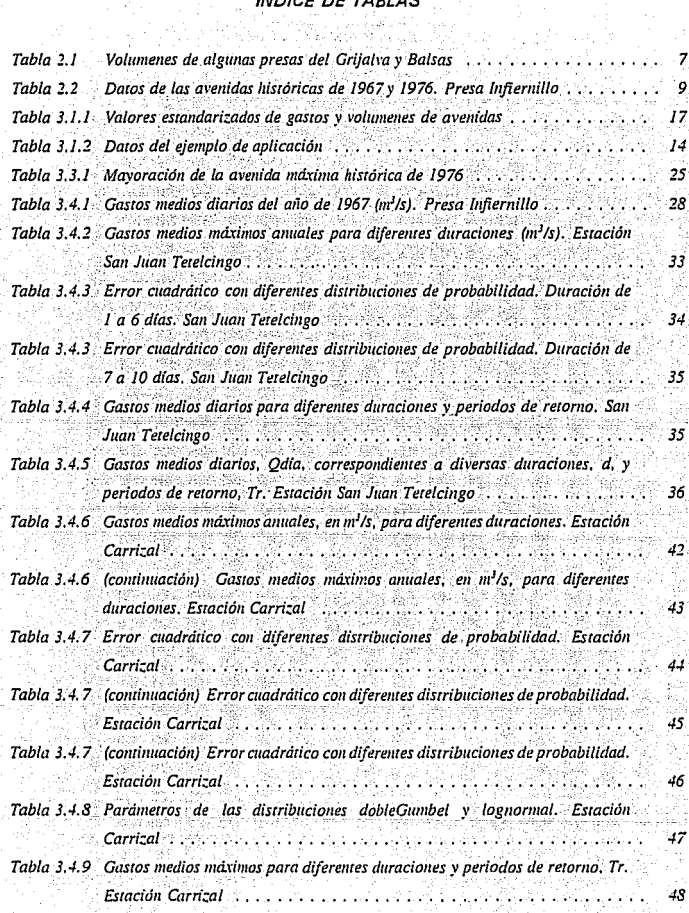

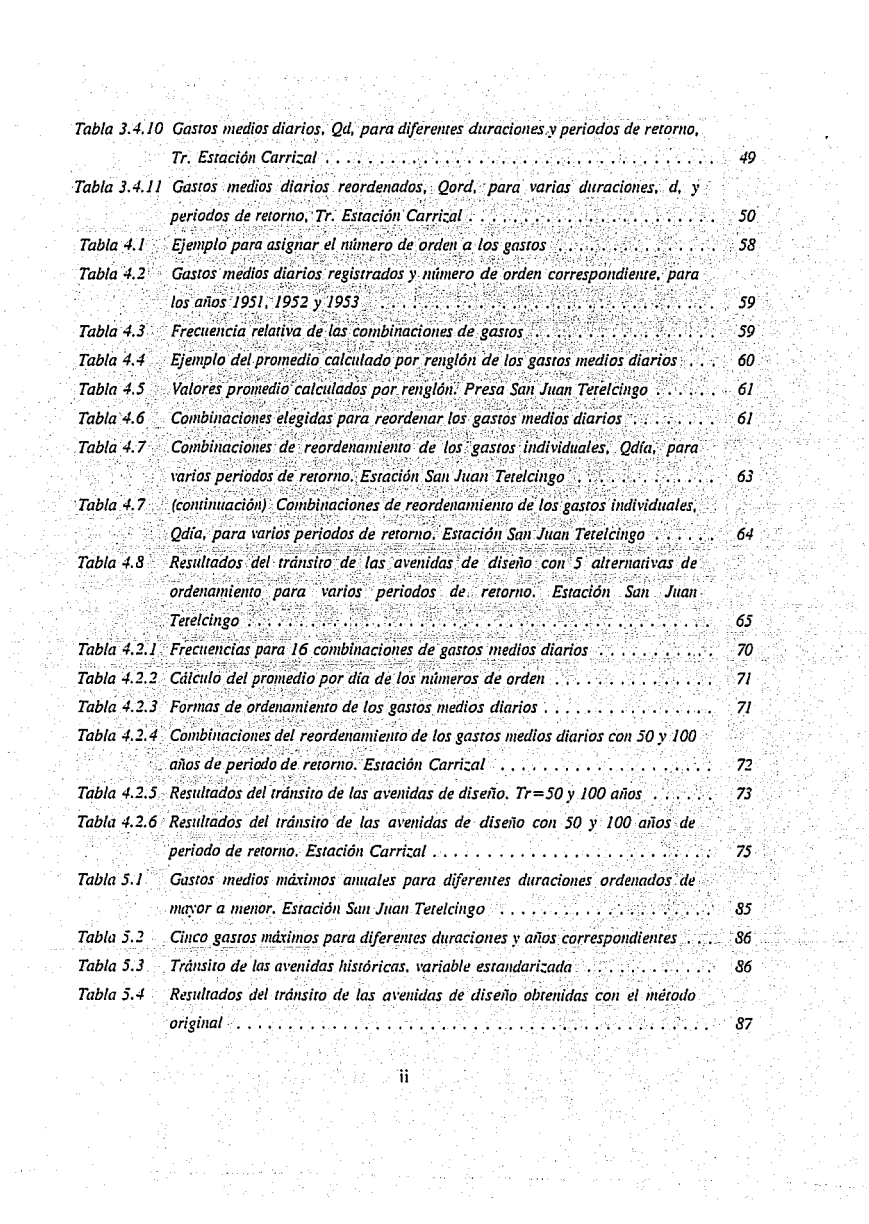

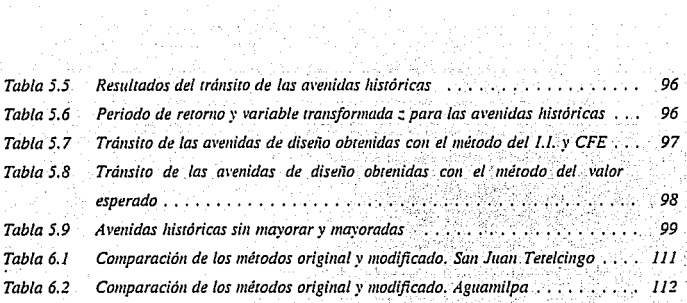

# **INDICE DE FIGURAS**

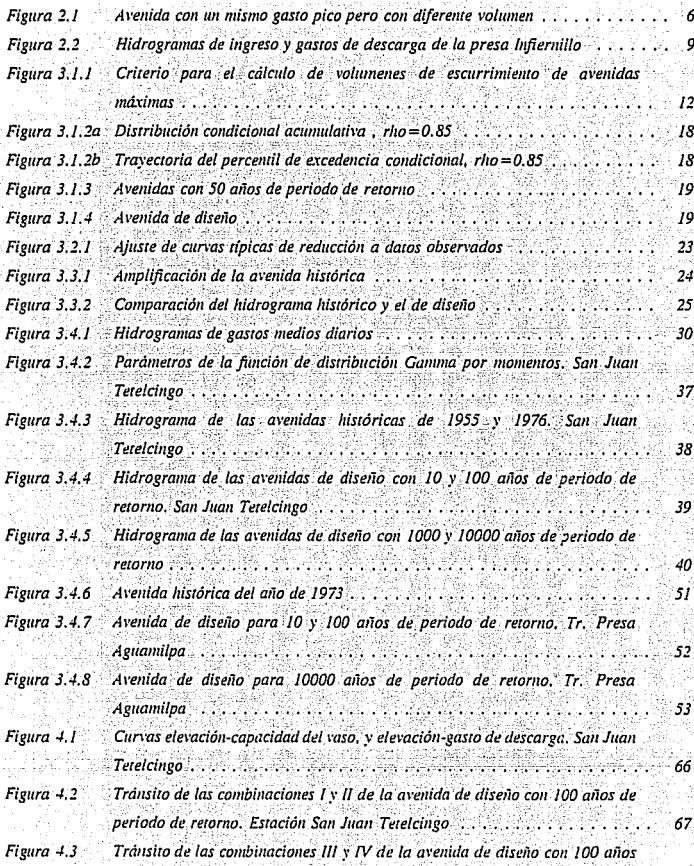

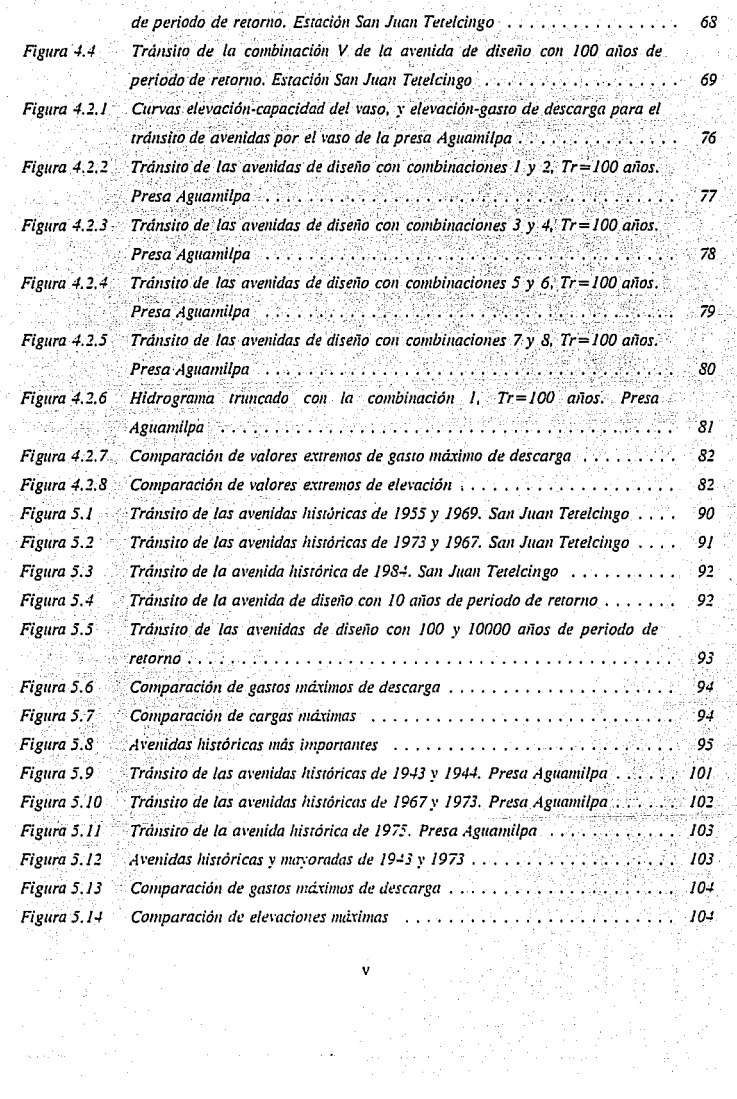

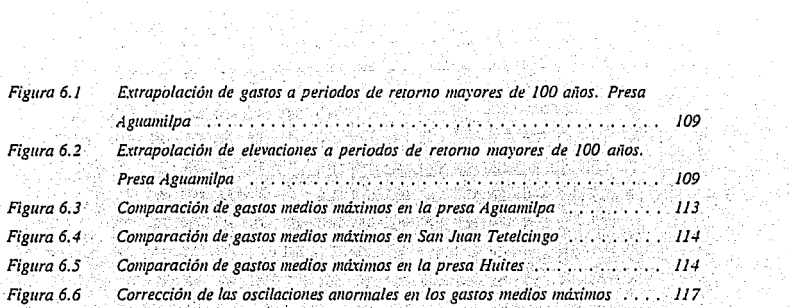

on gu

#### **CAPÍTULO I** INTRODUCCIÓN

Los métodos estadísticos que tradicionalmente se utilizan para el cálculo de avenidas de diseño permiten estimar, principalmente, su valor máximo o de "pico".

Sin embargo, cuando la obra que se analiza es el vertedor de una presa que tiene capacidad para regular la avenida de entrada, el gasto de diseño del vertedor depende no sólo del pico de la avenida de entrada, sino también de su volumen e inclusive de su forma.

El Instituto de Ingeniería (I.I.) y la Comisión Federal de Electricidad (CFE) (Ref. 1) desarrollaron un método que permite calcular la avenida completa (pico, volumeny forma) para el período de retorno que se requiera. Dicho procedimiento puede seguirse paso a paso para calcular el pico y el volumen de la avenida, pero regulere de alguna experiencia para estimar su forma.

En esta tesis se propone un procedimiento sistemático para la estimación de la forma de la avenida de diseño, tomando como base el concepto del valor esperado del gasto máximo de descarga y carga máxima. Y se valida mediante ejercicios de aplicación con información de la presa Aguamilpa y el sitio de San Juan Tetelcingo. Por otro lado. también se hace una comparación de los resultados obtenidos con el método original del I.I. y CFE y con el procedimiento sistemático propuesto.

En el segundo capítulo se comenta la importancia de desarrollar mejores métodos para el cálculo de avenidas de diseño, principalmente en el caso de presas con gran capacidad de requiación así como la conveniencia de sistematizar el método del I.I. y CFE.

En el tercer capítulo se presenta un método desarrollado en Sudáfrica y otro en Inglaterra, los cuales consideran parámetros adicionales al gasto máximo, con objeto de superar algunas de las deficiencias que actualmente se tienen en la obtención de las avenidas de diseño. En el mismo capítulo se describen el método de mayoración, el cual es el más usado en México, y el método propuesto por el Instituto de Ingeniería y la CFE, el cual se aplica a la presa Aguamilpa y el sitio de San Juan Tetelcingo. Por último, se hacen algunos comentarios respecto de todos los métodos.

Posteriormente: en el capítulo IV se propone la modificación del método del I.I. v la CFE, que consiste en estimar mediante un procedimiento sistemático v objetivo la forma de la avenida. El método modificado (método del valor esperado) se aplica a la presa Aquamilpa y el sitio de San Juan Tetelcingo y se obtienen algunas conclusiones.

En el capítulo V se presenta una comparación entre los resultados obtenidos con el método del I.I. y CFE. con el método modificado y con el método de mayoración, y se muestra que el segundo de ellos es el más confiable para estimar la avenida de diseño.

Finalmente, en el capítulo VI, se dan algunas recomendaciones y conclusiones de los resultados obtenidos en la presente tesis.

3

## 1.1 ORJETIVO

El objetivo de la tesis es desarrollar una alternativa para el cálculo de la avenida de diseño de vertedores que contempla aspectos no contenidos en los métodos tradicionales.

El método propuesto es una modificación al planteado por el Instituto de Ingeniería y la Comisión Federal de Electricidad encaminado a melorar el diseño de vertedores en presas con gran capacidad de regulación. Da un procedimiento sistemático para calcular la forma de la avenida, considerada subjetivamente en el método del I.I.; además, permite conocer el valor esperado del gasto máximo de descarga (gasto de diseño del vertedor) y de la elevación máxima en el vaso, para distintos periodos de retorno.

De manera práctica, contribuye a disponer de un mejor diseño del vertedor. de una presa con gran capacidad de requlación, e indirectamente en su política de operación, lo cual es muy importante en el funcionamiento de la presa.

## CAPÍTULO II IMPORTANCIA DE LAS AVENIDAS DE DISEÑO

El cálculo de avenidas de diseño es un estudio de vital importancia ya que éstas son las que se transitan por el vaso de una presa para determinar la regulación del gasto de descarga en las compuertas (política de operación), así como el diseño. de la obra de excedencias y por lo tanto, permiten diseñar obras más seguras contra inundaciones.

Un mal diseño puede causar daños materiales, económicos y pérdidas humanas debidos a inundaciones aguas abajo de la presa, los cuales varían en magnitud según la zona donde se ubique esta (la zona puede ser urbana, con daños sumamente considerables, industrial, agrícola o bien una combinación de ellas). Si el nivel del aqua almacenada en el vaso de la presa supera al de la cortina, se produce una falla de ésta con una gran inundación aguas abajo, lo cual sería el peor daño causado. Esta condición es la que por todos los medios posibles hay que

evitar, por lo que se debe contar con una buena política de operación en los vertedores de descarga, apoyada en una estimación correcta de la avenida de diseño.

Se sabe que para calcular la avenida de diseño, se requiere conocer el gasto pico de la avenida, el cual se puede calcular con cualquiera de los métodos conocidos va sea empíricos,' estadísticos o bien. basados en el hidrograma unitario que tiene la ventaja de predecir también la forma del hidrograma. Sin embargo, lo que no ha sido fácil predecir, es el volumen, la duración vala forma de la avenida de

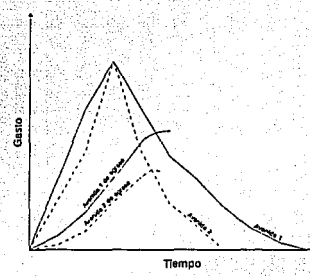

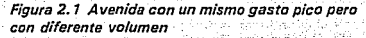

diseño, los cuales influyen determinantemente (al igual que el gasto pico) en la forma de regular la descarga, puesto que no es lo mismo tener una avenida con un gran pico y poco volumen a tener otra con el mismo pico pero con mucho volumen (ver figura 2.1).

El método que se propone es una nueva alternativa estadísitica para el cálculo de la avenida de diseño que considera, además del gasto pico y el volumen, la forma de la avenida para diferentes periodos de retorno. Es una modificación del método desarrollado por el Instituto de Ingeniería y la Comisión Federal de Electricidad (Ref. 5) que funciona adecuadamente en presas de gran capacidad de regulación.

En relación al tema de la capacidad de regulación en presas, se considera conveniente saber diferenciar entre los diferentes volumenes que marcan la capacidad de regulación. En caso que la presa no regule significativamente la avenida que entra a su vaso; las características de esta no interesarán, pues el gasto máximo que ingrese será aproximadamente el mismo que salga por el vertedor. En cambio, si la presa tiene una considerable capacidad de regulación, su diseño dependerá de las características de la avenida que ingrese al vaso. En la figura 2.1

se observan dos avenidas con el mismo gasto máximo: sin embargo, al transitar la avenida con mayor volumen, ésta da como resultado un mayor gasto de descarga. Si el diseñador no se percata de esta situación, para un caso en específico, es posible que realize un diseño equivocado.

En la tabla 2.1 (Referencias 2, 3 y 4) se muestran los valores del volumen disponible para requiación de avenidas en el vaso de algunas presas ubicadas en los ríos Grilalva. Balsas v en el Santiago: así mismo, aparece el volumen de la avenida. máxima histórica que ingreso a cada presa mencionada. Con estos datos se propone dar una idea sobre la capacidad de la presa la cual puede ser nula, escasa o de volumen considerable para regular avenidas en el vaso.

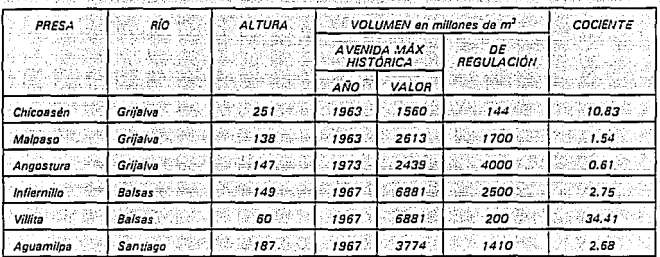

Tabla 2.1 Volúmenes de algunas presas del Grijalva y Balsas And the step in this collection of the second 72 Bell Bell

En la última columna se encuentra el cociente del volumen de la avenida entre el volumen de regulación. Dicho cociente es una medida de las posibilidades de requiación. Por elemplo, en el caso de la presa La Villita, el volumen de la avenida máxima histórica (ocurrida en 1967) es de 6881 millones de m<sup>3</sup> y la presa tiene un volumen de requiación de 200 millones de m<sup>3</sup>, entonces el cociente resulta ser 34.41; si se compara con la presa Infiernillo, la cual se encuentra aguas arriba de la misma sobre el río Balsas, observamos que el cociente es aproximadamente 13

veces menor. Esto quiere decir que en el caso de la presa Villita, el vaso no pudo moderar la avenida que ingresó, puesto que el volumen de ésta resultó ser mucho mayor que el que puede regular la presa: en cambio, en la presa infiernillo la avenida pudo ser regulada.

Así, de acuerdo con la *tabla* 2.1, se puede formar un luicio preliminar respecto a la capacidad de regulación de una presa: si el cociente resulta ser menor a 3. entonces la presa es de gran capacidad de regulación y para definir la avenida de diseño se requiere estudiar, además del pico, el volumen y la forma, con la metodología que se propone en esta tesis. En cambio, si el cociente es mayor a 10, significa que la presa no es reguladora de avenidas. Por otro lado, si se presenta alguna duda o bien, si el cociente se encuentra entre 3 y 10, se aconsela aplicar el método de mayoración (capítulo III) para tener una estimación sencilla de la avenida de diseño y posteriormente transitarla por el vaso; de tal manera que, si existe una marcada diferencia entre el gasto máximo de la avenida de diseño y el gasto máximo de descarga, es conveniente ahondar más en el conocimiento de la forma y el volumen de la avenida de diseño, utilizando el método que aquí se propone, porque probablemente se trata de una presa con gran capacidad de regulación. La diferenciación de la capacidad de regulación también depende de la experiencia que se tenga en el diseño de presas.

Con objeto de mostrar la importancia de elegir adecuadamente la máxima avenida histórica en el cálculo de avenidas de diseño en presas con capacidad para regular, se presenta a continuación el elemplo de Infiernillo.

En esta presa se registraron, durante 1967 y 1976, las máximas avenidas históricas, provocadas por los ciclones Beulah y Madeleine, respectivamente. Algunos datos de ambas avenidas aparecen en la tabla 2.2 (Ref. 2). Como se puede observar, a pesar de que los gastos máximos son prácticamente iguales en ambas avenidas, no sucede así con los volumenes, pues el volumen producido en 1967resulta ser un poco más del doble que el de 1976 y la duración de la primera avenida (1967) es una tercera parte mayor que la segunda (1976). Los hidrogramas de ambas avenidas históricas aparecen en la figura 2.2.

R

| AÑO    | GASTO MAXIMO en<br>a market <b>in /s</b> eath of later | <b>VOLUMEN</b> en millones<br>∵de m* | <b>DURACIÓN en</b><br>dias |
|--------|--------------------------------------------------------|--------------------------------------|----------------------------|
| 1967   | 22000                                                  | 6881                                 |                            |
| 1976   | - 21000                                                | 3093                                 | 6.6                        |
| 不适应和一种 |                                                        |                                      |                            |

Tabla 2.2 Datos de las avenidas históricas de 1967 y 1976. Presa Infiernillo

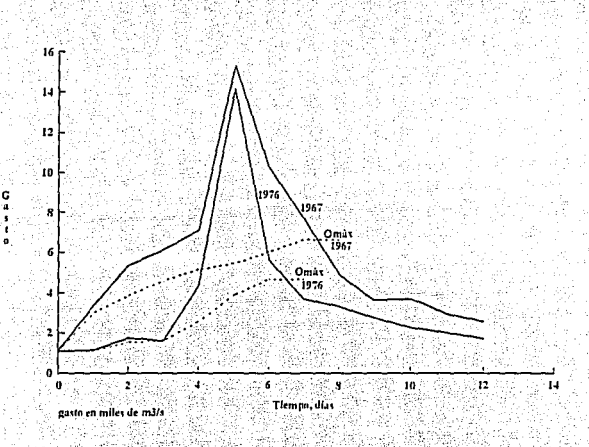

Figura 2.2 Hidrogramas de ingreso y gastos de descarga de la presa Infiemillo

Por otro lado, la obra de excedencias de la presa se diseñó inicialmente con un gasto de 28000 m<sup>3</sup>/s con base en un registro histórico de 9 años (1955-1964); sin embargo, por recomendación de un grupo de consultores, cambió a 38800 m<sup>3</sup>/s. Cabe señalar que los gastos que se presentaron en los años de 1967 y 1976 son muy parecidos al gasto inicial de diseño de 28000 m<sup>3</sup>/s pero con diferente volumen, lo que hace pensar que el resultado del cálculo de la avenida de diseño puede diferir según la avenida histórica que se considere, ya sea la de 1967 ó la de 1976, pues aún cuando el gasto pico es muy parecido, el volumen varía considerablemente. Dichos resultados repercuten directamente en el diseño de la obra de excedencias, que debe ser capaz de conducir gastos de descarga que aparecen en la *figura 2.2.* 

JO

## **CAPÍTULO fil MÉTODOS PARA EL CÁLCULO DE LA A VENIDA DE DISEÑO**

Después de revisar ampliamente la bibliografía existente, se encontraron escasos artículos referentes a métodos que tomen en cuenta la duración, el volumen y la forma de la avenida para el cálculo de la avenida de diseño. Se presenta a continuación una discusión sobre dos artículos editados en Inglaterra y Sudáfrica; posteriormente, se muestra el método que generalmente se utiliza en México así como el método propuesto por el Instituto de Ingeniería y la Comisión Federal de Electricidad, que sirvió de base para el desarrollo de las adecuaciones que se proponen en esta tesis.

3.1 HIDROGRAMA DE AVENIDAS EXTREMAS CON UNA PROBABILIDAD ELEGIDA **IMÉTODO SUDAFRICANOI'** 

El método sudafricano se basa en un modelo matemático que produce familias de hidrogramas con gasto pico y volumen variable, para periodos de retorno constantes. Vatiliza la distribución lognormal bivariada para describir la relación entre ambas características de la avenida (Ref. 6).

Para desarrollar el método, se obtienen series de gastos máximos y volumenes de escurrimiento de las avenidas máximas anuales. Dichos datos se recopilan en varias estaciones con un mínimo de 10 años de registro y un área mayor de 10 km<sup>2</sup>; en el caso del cálculo de los volúmenes, se considera la integral del área bajo el hidrograma que tenga como fronteras, el gasto pico, la curva de llenado Q, y la curva de vaciado Q,, considerando en ambas curvas, valores de gasto superiores al 10 % del gasto pico (ver la figura 3.1.1).

Una vez obtenida la muestra de gastos y volúmenes máximos anuales. se aiustan funciones marginales con distribución lognormal. Adicionalmente. SE. calcula la probabilidad conjunta de ambas variables normalizadas v estandarizadas así como ا ہ coeficiente de correlación rho.

Conocida la distribución de

probabilidad conjunta de las

Ref. 5

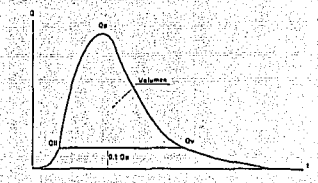

Figura 3.1.1 Criterio para el cálculo de volumenes de escurrimiento de avenidas máximas

variables (volumen x y pico y) normalizadas y estandarizadas, se calculan las funciones de distribución condicionadas G/x/y/ de que el volumen exceda un determinado valor para gastos pico de 0.6, 1.0, 1.5, 2.0, 2.5 y valores dados de

12

coeficientes de correlación (0.70, 0.75, 0.80, 0.85, 0.90, 0.95). Un elemplo se muestra en la figura 3.1.2a (para rho = 0.85).

Estos mismos resultados pueden presentarse relacionando el valor del gasto pico estandarizado con el del volumen estandarizado para probabilidades condicionadas G(x/y) del 25%; el 50% y el 75%; como se muestra en la figura 3.1.2b. Para construir la floura 3.1.2b se marcan los percentiles 75% 50% v 25% de la figura 3, 1, 2a, se provectan a las curvas de gasto pico y se prolongan sobre el ele x para obtener su respectivo valor de volumen estandarizado.

De esta manera, se obtienen pareias x, y para cada percentil y se ubican en una gráfica para formar curvas con diferentes valores de percentiles como las que aparecen en la figura 3.1.2b. Los resultados que aparecen en dicha figura se suavizan con curvas de la forma de una hipérbola rectangular, las cuales se alustan considerablemente bien, según lo comprobaron los autores. Con estos datos se construyó la tabla 3, 1, 1 de la siguiente forma:

Dado que la probabilidad P(x, y) de que los gastos pico y los volúmenes excedan determinado valor puede obtenerse mediante la ecuación a

$$
P(x,y) = G(x/y) \cdot P(y) \qquad (3.1)
$$

donde P(y) es la probabilidad no condicionada original de que el gasto pico Y exceda un valor dado v.

Entonces, para un determinado valor de  $P(x,y)$ ; por elemplo  $P(x,y) = 1/1000$ (que corresponde a un periodo de retorno de 1000 años), si  $G(x/y) = 0.75$ , P(y) debe ser 1/750; si  $G(x/y) = 0.5$ ,  $P(y) = 1/500$  y si  $G(x/y) = 0.25$ ,  $P(y) = 1/250$ .

Así, para el periodo de retorno de 1000 años y considerando la distribución normal estandar, si  $P(y) = 1/750$ , y = 3.004 y su correspondiente valor del volumen x, se obtiene de la figura 3.1.2b, para el percentil 75% (en este caso, para  $rho = 0.85$ ,  $x = 2.401$ ; de la misma forma, si  $P(y) = 1/500$ ,  $y = 2.878$  v  $x = 2.692$ ; finalmente, si  $P(v) = 1/250$ ,  $v = 2.652$  v  $x = 2.947$ .

El procedimiento descrito, utilizando otros periodos de retorno y otros valores del coeficiente de correlación conduce a obtener la tabla 3.1.1.

### 3.1.1 Eiemplo de aplicación del método

Para ilustrar el método, los autores desarrollaron un ejemplo donde consideraron una estación hidrométrica previamente conocida, para evaluar su avenida de 50 años de periodo de retorno. Los datos se muestran en la tabla 3.1.2.

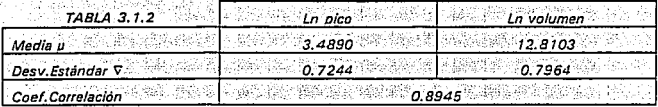

Si se redondea el coeficiente de correlación a rho = 0.90, pueden extraerse los siguientes valores de la tabla 3.1.1:

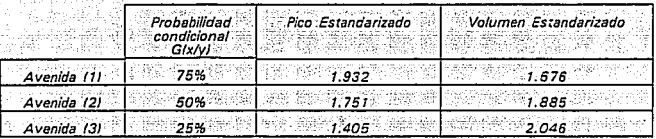

Con los datos anteriores, se calculó el gasto pico y el volumen para la avenida /1) mediante la siguiente ecuación estandarizada.

$$
= \exp (z\sigma - \mu) = \frac{1}{2} \sin \frac{z}{2} = \frac{1}{2} \sin \frac{z}{2}
$$

donde la variable z corresponde a los valores estandarizados

Los resultados para la avenida (1) fueron los siguientes:

 $Qp_{(1)} = \exp^{\{1.932(0.7244) + 3.489\}} = 132.7 \frac{m^3}{s}$ 

 $14$ 

## $V_{\text{c1}}$  = exp<sup>[1,676(0,7964)</sup> - 12.3103] = 1390000  $m^3$

Si se desarrolla este último procedimiento de cálculo en las avenidas (2) y (3). se obtienen los siquientes resultados:

 $Qp$  , = 116.4 m<sup>3</sup>/s  $V_{12} = 1,600,000 \ m^3$   $Qp_{cm} = 90.6 \ m^2/s$  $V_{in} = 1.870,000 m^3$ 

Los hidrogramas de las avenidas (1), (2) y (3) se muestran en la figura 3, 1, 3 y se construveron utilizando la forma de la distribución Pearson III según el modelo matemático en que se basaron los autores (Ref. 6). En la misma figura aparece el hidrograma de la avenida máxima ocurrida en esa estación a la cual se le calculó un periodo de retorno de 46 años.

Por otro lado, si se desea conocer la avenida de diseño, el metodo recomienda que para su cálculo se considere al coeficiente de correlación igual a la unidad. Mediante un procedimiento similar al cálculo de avenidas con 50 años de periodo de retorno, se obtiene el hidrograma de la avenida de diseño que se muestra en la ficura 3.1.4.

La conclusión a la que llegan los autores de este método, es que existe la posibilidad de que cualquier distribución de probabilidad marginal puede ser usada para determinar los gastos picos para varios intervalos de retorno, debido a que dichos intervalos son interpretados en términos de percentiles. Sin embargo, quedan algunos aspectos por definir, como la forma de la avenida, que los autores proponen se asimile a distribuciones Pearson III, pero no la relacionan con la duración total observada en las avenidas históricas, o bien surge la pregunta de porqué se considera el coeficiente de correlación igual a 1 en el caso del calculo de la avenida de diseño, y no se consideran sus tres probabilidades de excedencia. Por otra parte, los autores no mencionan cual de las tres avenidas resultantes debe utilizarse, de acuerdo con la importancia de la obra o la experiencia del diseñador.

Tampoco explican la razón por la cual se eligió calcular el volumen con base.

en el área bajo la curva del hidrograma de gastos superiores al 10 % del gasto pico. Todo ello deja ver que este método tiene varios aspectos subjetivos y que por lo tanto limita su aplicación práctica.

#### Tabla 3.1.1 Valores estandarizados de gastos y volumenes de avenidas

 $\eta_{\rm p}$ 

17

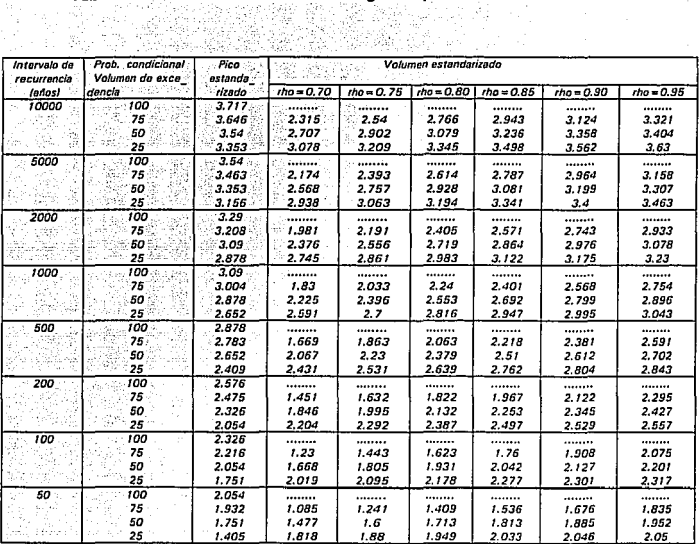

17

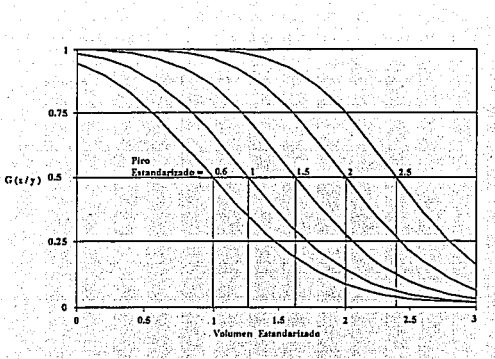

Figura 3.1.2a Distribución condicional acumulativa, rho=0.85

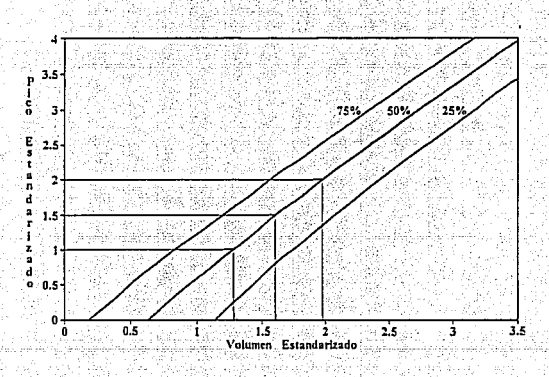

Figura 3.1.2b Trayectoria del percentil de excedencia condicional, rho = 0.85

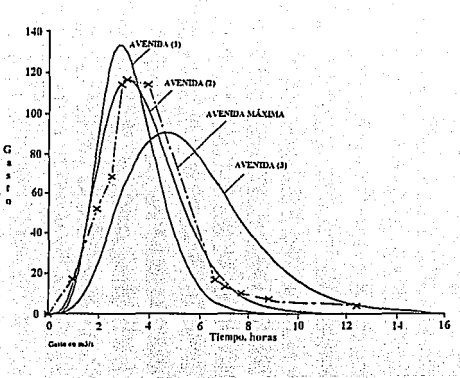

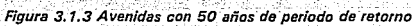

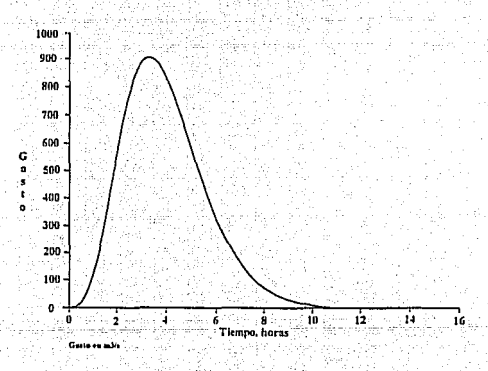

Figura 3.1.4 Avenida de diseño

#### CÁLCULO DE VOLÚMENES DE AVENIDAS PARA DIFERENTES DURACIONES  $3.2^{\circ}$ **IMÉTODO INGLÉSI'**

Este método, desarrollado en Inglaterra, relaciona el promedio de los gastos medios máximos anuales con diferentes duraciones respecto al promedio de los gastos máximos anuales, ya sea instantáneo o diario. Al dibujar el cociente de los gastos (radios de reducción) versus la duración, se obtienen curvas de reducción, a partir de las cuales es posible construir el hidrograma de la avenida de diseño y por lo tanto conocer su volumen.

En primer lugar se obtienen los gastos picos instantáneos y los gastos medios máximos anuales para duraciones de 1 a 10 días, en todos los años de registro de la estación de interés.

Los gastos medios máximos anuales para duraciones de 1 a 10 días se calculan de la misma forma que el método desarrollado por el Instituto de Ingeniería, es decir, se obtiene el promedio máximo, en cada año, de los n gastos medios diarios consecutivos, de acuerdo con la duración d que se esté analizando (en el caso de la duración d=1 día, el gasto medio máximo anual q,m,m,a, es igual al gasto máximo de todos los días del año que se analizan; para d = 2 días, el g.m.m.a. es igual al promedio máximo de dos gastos diarlos consecutivos y así sucesivamente hasta una duración  $d = 10$  días en donde el g.m.m.a. es igual al promedio máximo de 10 gastos medios diarios consecutivos en todo el año analizado). Este procedimiento se explica con más detalle en el subcapítulo 3.4.

Una vez conocido el g.m.m.a. para cada duración, se calcula el promedio aritmético de los gastos medios máximos anuales para duraciones de 1 a 10 días (Om<sub>1d</sub>, Om<sub>2d</sub>, Om<sub>3d</sub>, Om<sub>4d</sub>, etc.) y de los gastos máximos anuales instantáneos (Qm<sub>ins</sub>); el promedio se obtiene considerando todos los años del registro.

Enseguida se calculan los radios de reducción r, que resultan del cociente del promedio de los gastos asociados a cada duración entre el promedio de los gastos

 $^1$  Ref. 7

máximos anuales ya sea instantáneos (Qm<sub>inet</sub>/Qm<sub>inst</sub>, Qm<sub>in</sub>/Qm<sub>inst</sub>, Qm<sub>2</sub><sub>n</sub>/Qm<sub>inst</sub>,...  $\Omega_{m_{10d}}/\Omega_{m_{10d}}$ , o bien para una duración  $d=1$  día ( $\Omega_{m_{1d}}/\Omega_{m_{1d}}$ ,  $\Omega_{m_{2d}}/\Omega_{m_{1d}}$ ,...  $Qm_{10d}/Qm_{1d}$ .

Las parejas radio de reducción *vs* duración se dibujan en una gráfica y se les ajustan curvas de la forma:

$$
r(d) = \frac{1}{(1+Bd)^N}
$$

:::39 \*\*

donde

 $r$ (d) como radio de reducción para una duración  $d$ , en días - $N, B$  parámetros determinados empíricamente

1 Un ejemplo de estas curvas se muestra en la *figura 3. 2. 1,* para diferentes estaciones hidrométricas, donde se empleó al gasto máximo anual instantáneo como cociente del radio. Se observa en la figura, que el valor de radio disminuye a medida que la duración aumenta.

### *3.2.\1 Análisis de sensibiÍidad.* : ' - .

Para analizar la estabilidad de las curvas respecto al periodo de retorno, los autores utilizaron la ecuación general de series de gastos máximos anuales, para el análisis de frecuencias, propuesta por Chow :

$$
\frac{Q_T}{Qm} = 1 + K_T - CV
$$
  
\n
$$
CV = o/Qm
$$

*3.2.2* 

*3.2.1* 

donde

*Or* gasto para un determinado periodo de. retorno *T*   $K<sub>r</sub>$  **factor de frecuencia que depende del periodo de retorno y de la** función de distribución propuesta

Qm promedio del gasto medio anual

CV. coeficiente de variación

desviación estándar.  $\sigma$ 

De acuerdo con la ecuación 3.2.2, si CV y la función de distribución permanecen constantes con respecto a la duración, entonces la relación Q-/Qm también permanece constante, por lo que en ese caso, las curvas de reducción por duración pueden considerarse independientes del periodo de retorno.

Los resultados del análisis de una muestra parcial de 34 estaciones llevaron a la conclusión de que CV permanece más o menos constante en todas las duraciones pues su valor medio para los gastos instantáneos (0.389) es muy parecido al valor de 0.357 encontrado para la muestra total de 532 estaciones. Por lo tanto, sólo necesitan calcularse los radios para el promedio del gasto máximo anual, aún cuando para duraciones y periodos de retorno grandes, los resultados pueden llegar a ser ligeramente sobrestimados.

En resumen, una avenida de cualquier periodo de retorno puede sintetizarse al calcular el promedio del gasto máximo anual (ya sea instantáneo o para 1 día). entrar a curvas de reducción como las de la figura 3.2.1 con una duración propuesta (como dato en la abscisa de la gráfica) y conocer el valor del radio de reducción, con éste y con el gasto promedio máximo anual, se obtiene el gasto para una duración v periodo de retorno deseados.
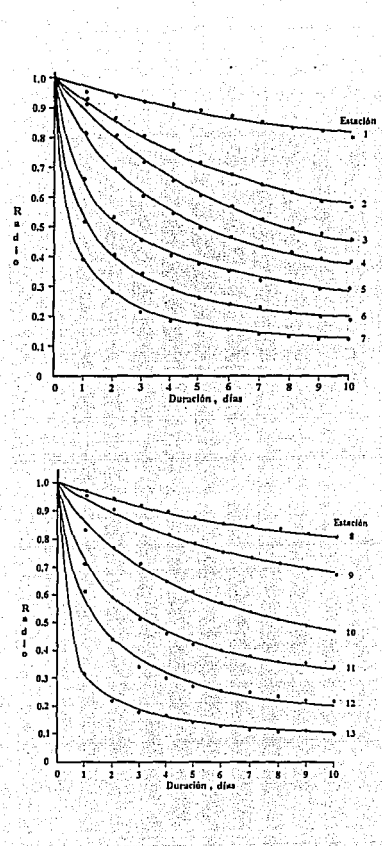

Figura 3.2.1 Ajuste de curvas típicas de reducción a datos observados

#### MÉTODO DE "MAYORACIÓN" (MÉTODO TRADICIONAL)  $3.3<sup>°</sup>$

El método de mayoración de avenidas es uno de los métodos utilizados con mucha frecuencia en México por la rapidez y facilidad en la obtención de resultados. La avenida de diseño se calcula mediante la amplificación del hidrograma de la máxima avenida histórica ocurrida en la zona de interés. La amplificación se logra a través de un factor  $FA$  que es el cociente del gasto medio máximo  $Q<sub>T</sub>$  para el periodo de retorno con el cual se quiere diseñar, entre el gasto pico Op de la máxima avenida histórica:

$$
FA = \frac{Q_n}{Qp} \tag{3.3.1}
$$

Para conocer el hidrograma de la avenida de diseño  $Q_{\alpha k}$ , se multiplica cada ordenada de gasto Q, del hidrograma de la avenida histórica por el factor FA, como se señala en la ecuación 3.3.2 (ver figura 3.3.1).

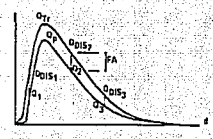

Figura 3.3.1 Amplificación de la avenida histórica

 $Q_{DIS} = Qi * FA$  $3.3.2$ 

Para ejemplificar el método, se calculará la avenida de diseño del sitio San Juan Tetelcingo para 100 años de periodo de retorno. Del registro histórico. de gastos de la estación más cercana al produjo el mayor gasto máximo fue la del

año de 1976 (2044 m<sup>3</sup>/s) y del mejor ajuste de una función de probabilidad a los valores de gastos máximos anuales, se obtuvo que el gasto para un periodo de retorno de 100 años es de  $Q_{100} = 2580.75$  m<sup>3</sup>/s. Con ambos valores de gasto, se calculó el factor FA:

$$
FA = \frac{Q_T}{Q_p} = \frac{2580}{2044} = 1.26
$$

El hidrograma de diseño se obtuvo al multiplicar el factor FA por cada ordenada i del hidrograma de la avenida máxima histórica, con duración de 10 días (ver tabla  $3.3.1$ ).

$$
Q_{DIS} = Qi + 1.26
$$

Tabla 3.3.1 Mayoración de la avenida máxima histórica de 1976

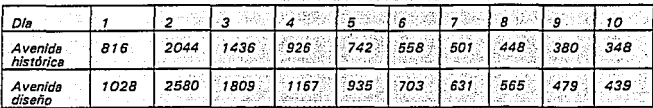

Con los datos de la tabla anterior, se construyeron los hidrogramas que aparecen en la figura 3.3.2, en donde la avenida con mayor magnitud, corresponde a 100 años de periodo de retorno.

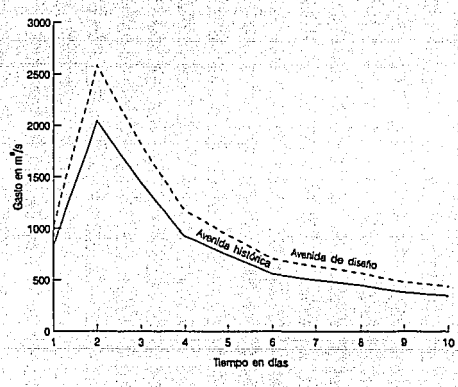

Figura 3.3.2 Comparación del hidrograma histórico y el de diseño

Desafortunadamente, este método utiliza únicamente el análisis estadístico de los gastos máximos anuales; en cambio, el volumen y la forma los considera representados en una sola avenida histórica que no necesariamente representa la forma característica de todas las avenidas máximas anuales. Por ejemplo, en el caso de San Juan Tetelcingo, la avenida con mayor volumen ocurrio en 1955, sin embargo, su gasto pico (1773 m<sup>3</sup>/s) fue menor en comparación de la avenida del año 1976; si el vaso de la presa fuera de poca capacidad, no importaría su volumen pues el vaso no regula nada, en cambio, si la presa tiene gran capacidad, es de vital importancia elegir adecuadamente, no solamente el gasto máximo, sino el volumen y la forma de la avenida de diseño para que el vertedor funcione correctamente.

# 3.4 METODO DESARROLLADO POR EL INSTITUTO DE INGENIERIA Y LA COMISION FEDERAL DE ELECTRICIDAD

Este método: el cual se designará en adelante como método original, consiste en calcular avenidas de diseño para varios periodos de retorno mediante el análisis probabilístico de los gastos medios máximos de todos los años de registro de la estación más cercana a la presa de interés. La muestra de datos debe contener el mavor número posible de años de registro.

La muestra de gastos medios diarios se analiza para obtener los gastos medios máximos anuales asociados a varias duraciones d, en días. Los valores máximos se obtienen al considerar, para cada año, todos los grupos posibles de gastos medios diarios en d'dias consecutivos. Así por elemplo, en el registro del año. de 1967 de la estación Inflernillo (ver tabla 3.4 1), el gasto medio máximo anual para una duración d = 1 día es el máximo de todo el registro (15,271 m<sup>3</sup>/s). Para una duración  $d=2$  días, el promedio máximo de 2 gastos consecutivos es  $(15271 + 10229)/2 = 12.750$  m<sup>3</sup>/s. para  $d = 3$  dias  $(15271 + 10229 + 7684)/3 = 12.75$ 11.061 m<sup>3</sup>/s. V así sucesivamente. hasta duraciones de 10 o 15 días en que se considera incluida la forma básica de la avenida de diseño. Con un procedimiento análogo, se calculan los gastos medios máximos anuales asociados a diversas duraciones para los demás años de registro.

Una vez obtenidos los valores máximos anuales correspondientes a cada duración, se aiustan diferentes distribuciones de probabilidad (normal, lognormal, qumbel, doble qumbel, gamma y exponencial) y se elige aquella que mejor se aluste a la muestra, en términos del error cuadrático, el cual se obtiene con la expresión:

$$
e^{2} = \sum_{i=1}^{n} (Q_{i} - Qcal_{i})^{2}
$$

 $3.4.1$ 

donde

gastos medidos Q, Qcal. gastos calculados

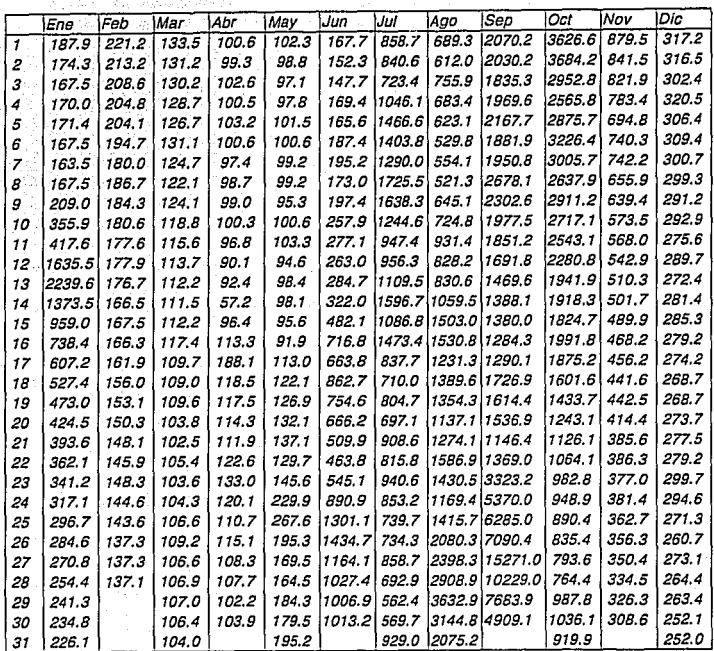

Tabla 3.4.1 Gastos medios diarios del año de 1967 (m*<sup>3</sup>* /s). Presa Infiernillo

número de datos de la muestra

Con la distribución de probabilidad elegida, se calculan gastos medios máximos para diferentes duraciones y períodos de retorno. A su vez, a éstos les corresponden gastos individuales (gastos medios diarios) para cada periodo de retorno, los cuales se deducen de las ecuaciones recursivas siguientes:

 $Q_i = Qmed_i$ 

 $Q_2 = 2 * Qmed_1 - Q_1$ 

 $Q_1 = 3 * Qmed_1 - (Q_1 + Q_1)$ 

 $Q_d = d * Qmed_d - (\sum_{i=1}^{d-1} Q_i)$ 

 $3.4.2$ 

donde  $Q_d$ 

 $\overline{p}$ 

gasto medio en el día d.

 $Qmed.$ 

gasto promedio máximo para una duración de d días.

Dado el procedimiento de cálculo, los gastos que se obtienen para cada periodo de retorno están dispuestos de mayor a menor (figura 3.4.1a), lo que no corresponde a un hidrograma ordinario, por lo que es necesario reordenar dichos valores para obtener las avenidas de diseño (ver figura 3.4.1b).

El reordenamiento consiste en acomodar los valores de tal manera que, por un lado. el hidrograma resultante tenga semeianza con alguno de los mayores hidrogramas medidos en la estación, y por otro lado, que los valores se ordenen cumpliendo con que el promedio máximo de n valores máximos consecutivos resulte igual al gasto promedio máximo Omed, correspondiente al periodo de retorno que se analiza.

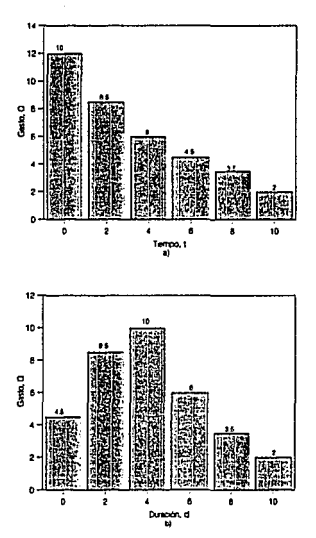

Figura 3.4.1 Hidrogramas de gastos medios diarios

En seguida se muestra, a manera de ejemplo, la aplicación de método original al cálculo de la avenida de diseño en San Juan Tetelcingo y la presa Aguamilpa. Para mayor información del método pueden consultarse las Refs. 1 y 8.

### 3.4.1 Aplicación del método original a San Juan Tetelcingo

Los pasos para el cálculo de la avenida de diseño, utilizando datos de San Juan Tetelcingo, fueron los siguientes:

a) A partir de la información de 36 años de gastos medios diarios registrada desde 1951 hasta 1986 en la estación hidrométrica San Juan Tetelcingo, se calcularon los

gastos medios máximos anuales de cada año para duraciones de 1 a 10 días. Los resultados obtenidos se muestran en la tabla 3.4.2.

b) El grupo de valores correspondiente a cada duración se ajustó con diferentes distribuciones de probabilidad, utilizando el método de momentos y el de máxima verosimilitud para el cálculo de sus parámetros, como se describe en la Ref. 9. En la elección del mejor aluste, se utilizó la *ecuación 3.4.1* que determina el error cuadrático. Los resultados del cálculo del error cuadrático para diferentes distribuciones, se muestran en la *tabla 3,4,3*. Se observa que el mejor ajuste se obtuvo con la función gamma, cuyos parámetros se muestran en la figura 3.4.2.

c) Con la función de distribución de probabilidad elegida, se calcularon los gastos promedio máximos para 2, 5, 10, 20, 40, 50, 100, 1000 y 10000 años de periodo de retorno (ver tabla 3.4.4).

d) A su vez, a los gastos promedio máximos Qmed para varias duraciones y periodos de retorno, les corresponden gastos medios diarios (gastos individuales, Odía) que se calcularon utilizando la ecuación 3.4.2. Los resultados se muestran en la tabla  $3.4.5$ 

e) Los gastos individuales se reordenaron con la finalidad de estimar los hidrogramas de las avenidas de diseño con una secuencia lógica. Se formaron varias alternativas de reordenamiento y se compararon con las avenidas históricas del año de 1955 y de 1976. En la figura 3.4.3 se muestran las avenidas históricas y en las figuras 3.4.4 y 3.4.5 algunas de las avenidas de diseño para diferentes periodos de retorno utilizando la alternativa de reordenamiento seleccionada  $[Q_{10},Q_1,Q_1,Q_2,Q_3,Q_4,Q_5]$ Q., Q., Q.] (forma de la avenida histórica de 1955).

Se observa que el reordenamiento seleccionado cumple con que el promedio máximo de los n gastos máximos consecutivos es igual al promedio máximo Qmed... es decir, por ejemplo, en la figura 3.4.4 para el reordenamiento de 3 valores

consecutivos con un periodo de retorno de 10 años el promedio de  $Q_1$ ,  $Q_2$ ,  $Q_3$  es  $Omega_3 = 1412$  m<sup>3</sup>/s, para 4 valores ( $Q_4$ ,  $Q_1$ ,  $Q_2$ ,  $Q_3$ ) el promedio es igual a  $Q$ med<sub>4</sub> = 1321 m<sup>3</sup>/s y así sucesivamente para duraciones desde uno hasta 10 días. Tal como se obtuvieron en la tabla 3.4. 5.

Tabla 3.4.2 Gastos medios máximos anuales para diferentes duraciones (m<sup>3</sup>/s). Estación San Juan Tetelcingo

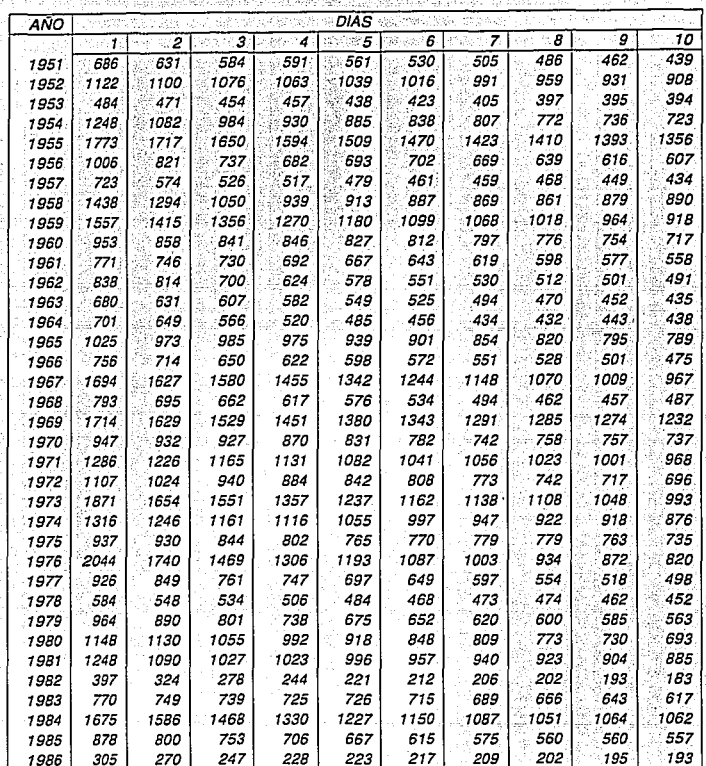

ģ,

Tabla 3.4.3 Error cuadrático con diferentes distribuciones de probabilidad. Duración de 1 a 6 dlas. San Juan Tetelcingo

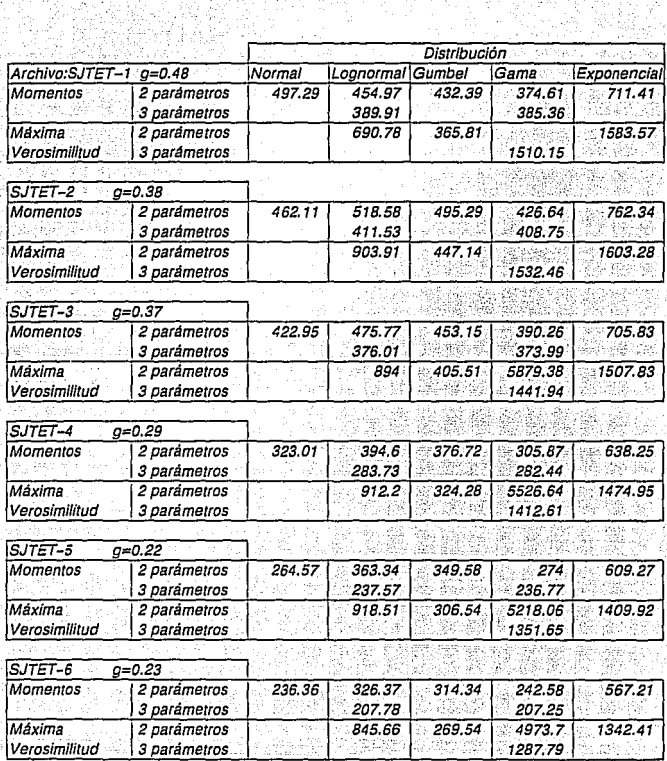

Tabla 3.4.3 ·Error cuadrático con diferentes distribuciones de probabilidad. Duración de 7 a 1 *Ó* días. San Juan Tetefcingo

|                          | Distribución                 |               |                  |                  |                    |                    |  |
|--------------------------|------------------------------|---------------|------------------|------------------|--------------------|--------------------|--|
| ARCHIVO:SJTET−7 q=0.23 ∶ |                              | <i>Normal</i> |                  | Lognormal Gumbel |                    | Gama : Exponencial |  |
| Momentos                 | 2 parámetros<br>3 parámetros | 243.49        | 328.13<br>218.31 | $-316.69$        | 250.3<br>217.8     | 554.87             |  |
| Máxima<br>Verosimilitud  | 2 parametros<br>3 parametros |               | 810.82           | 276.99           | 4781.36<br>1232.67 | 1284.76            |  |
| SJTET-8                  | $a = 0.29$                   |               |                  |                  |                    |                    |  |
| Momentos                 | 2 parámetros<br>3 parámetros | 273.67        | 323.25<br>243.01 | 312.22           | 260.04<br>242.4    | 530.35             |  |
| Máxima<br>Verosimilitud  | 2 parámetros<br>3 parámetros |               | 744.67           | 272.12           | 4637.88<br>1171.75 | 1222.76            |  |
|                          |                              |               |                  |                  |                    |                    |  |
| SJTET-9                  | $q = 0.33$                   |               |                  |                  |                    |                    |  |
| Momentos                 | 2 parámetros<br>3 parámetros | 295.04        | 321.14<br>259.04 | 309.81           | 267.47<br>258.43   | 511.69             |  |
| Máxima<br>Verosimilitud  | 2 parámetros<br>3 parámetros |               | 707.94           | 269.79           | 4515.06<br>1141.49 | 1189.39            |  |
| <b>SJTET-10</b>          | $0 = 0.35$                   |               |                  |                  |                    |                    |  |
| Momentos                 | 2 parámetros<br>3 parámetros | 287.72        | 306.62<br>251.36 | 296.74           | 257.99<br>250.57   | 490.27             |  |
| Máxima<br>Verosimilitud  | 2 parámetros<br>3 parámetros |               | 673.77           | 257.8            | 4380.52<br>1133.44 | 1180.26            |  |

Tabla 3.4.4 Gastos medios diarios para diferentes duraciones y periodos de retorno Tr. San Juan Tetelcingo

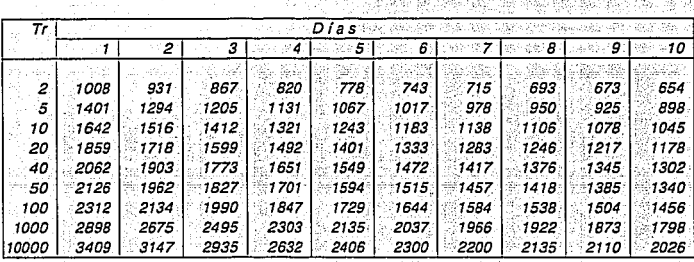

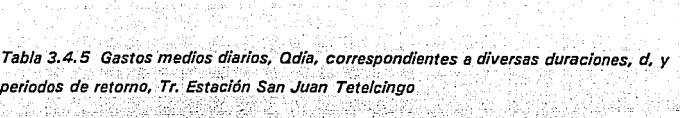

第45章 14

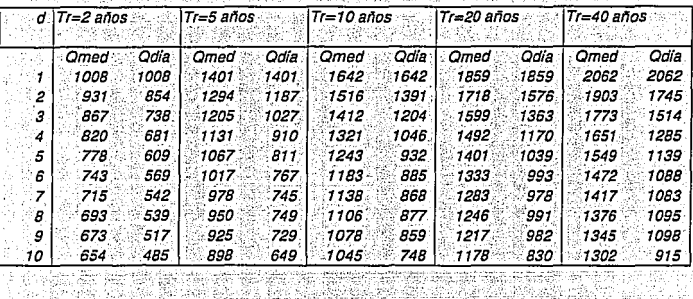

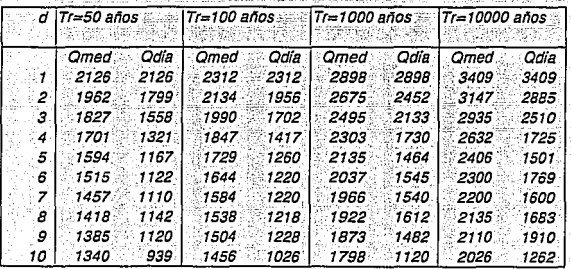

*Figura 3.4.2 Parámetros de Is función de distribución Gamma por momentos. San Juan Tetelcinga* 

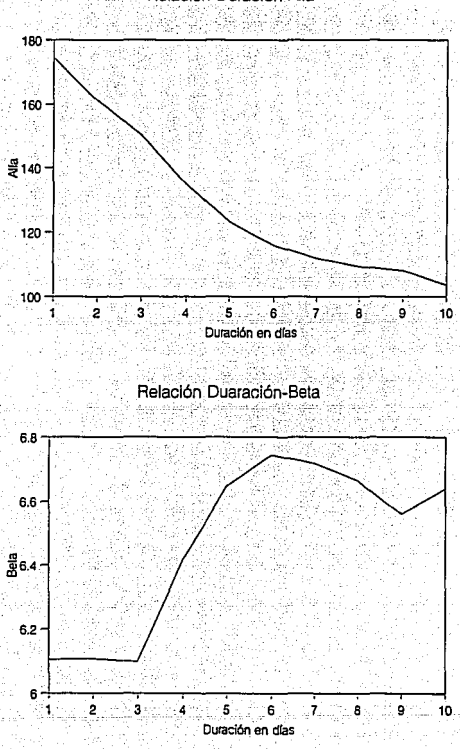

Relación Duración-Alfa

*Figura 3.4.3 Hidrograma de las avenidas históricas de 1955 y 1976. San Juan Tete/clngo* 

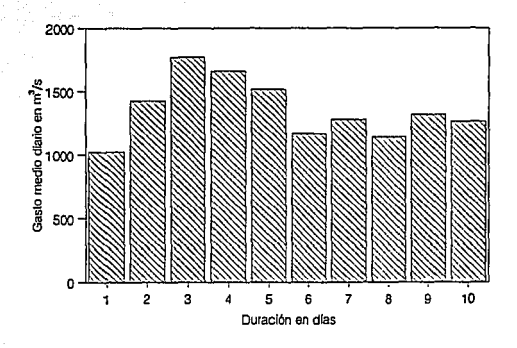

Hidrograma de la avenida histórica de 1955

Hidrograma de la avenida histórica de 1976

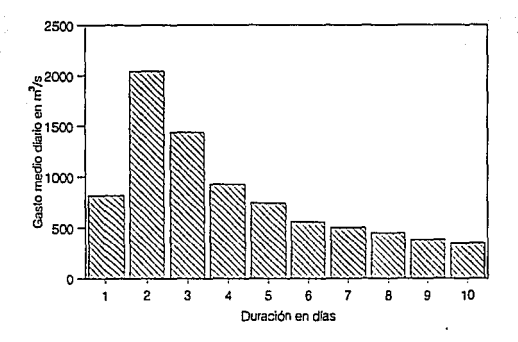

Figura 3.4.4 Hidrograma de las avenidas de diseño con 10 y 100 años de periodo de retorno. San Juan Tetelcingo ł 3

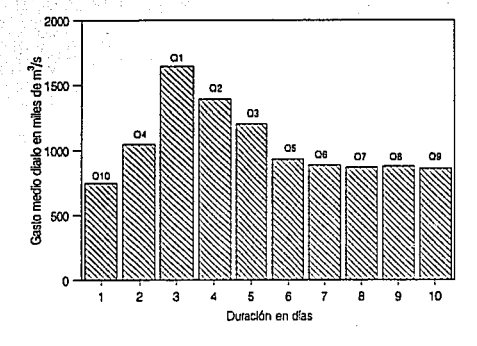

Hidrograma con 10 años de periodo de retorno

s.)<br>Sek

ŠК.

\$4. I

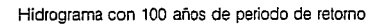

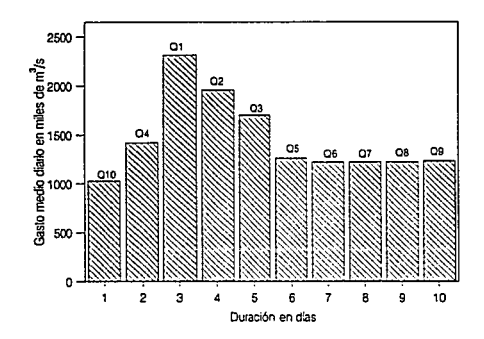

Figura 3.4.5 Hidrograma de las avenidas de diseño con 1000 y 10000 años de periodo de retorno

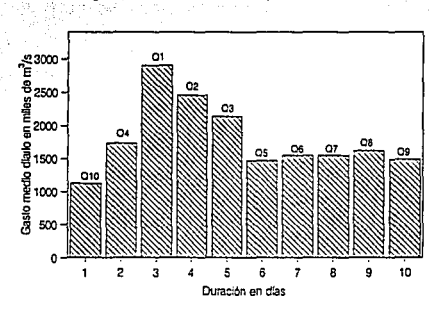

Hidrograma con 1000 años de periodo de retorno

Hidrograma con 10000 años de periodo de retorno

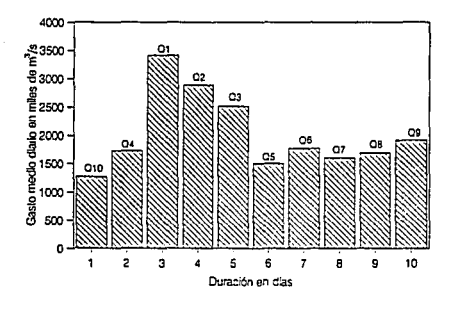

### 3.4.2 Aplicación del método original a la presa Aguamilpa

Con el fin de tener una segunda comparación entre el método original y su complemento propuesto en este trabajo, se realizó otro ejercicio de aplicación, con los datos de la presa Aguamilpa. En el desarrollo se empleó información de la estación Carrizal, con 46 años de registro.

En primer lugar se calcularon los gastos medios máximos anuales a partir del análisis de los gastos medios diarios, por año, para duraciones de 1 a 15 días. Los resultados se muestran en la *tabla 3.4.6*.

En seguida se ajustaron diferentes distribuciones de probabilidad al grupo de gastos correspondientes a diferentes duraciones y se eligieron las funciones de mejor ajuste, teniendo como base el error cuadrático (ecuación 3.4.1).

En la *tabla 3.4.7* se muestran los errores cuadráticos calculados para diferentes funciones de distribución de probabilidad. De acuerdo con los resultados, el mejor ajuste resultó con la función doble Gumbel para duraciones de 1 a 4 días. y la función lognormal para duraciones de 5 días en adelante. En la *tabla 3.4.8* se presentan los parámetros de ambas distribuciones.

Con las funciones de distribución elegidas, se calcularon los gastos promedio máximos para periodos de retorno de 5, 10, 20, 40, 50, 100, 1000 y 10000 años. los cuales se muestran en la tabla 3.4.9.

Una vez conocidos los gastos medios máximos Qmed para varias duraciones y periodos de retorno, se obtuvieron valores individuales de gastos medios para cada día Odla; tal y como se indico en la ecuación 3.4.2; los resultados aparecen en la *tabla 3.4.10.* El siguiente paso fue reordenarlos para obtener hidrogramas de las avenidas de diseño con una secuencia lógica. Se compararon varias alternativas de reordenamiento con la avenida histórica de 1973; en la figura 3.4.6 se muestra la avenida histórica y en las figuras 3.4.7 y 3.4.8 las avenidas de diseño para tres periodos de retorno utilizando la alternativa de reordenamiento seleccionada con la secuencia: Odía<sub>15</sub>, Odía<sub>14</sub>, Odía<sub>13</sub>, Odía<sub>11</sub>, Odía<sub>8</sub>, Odía<sub>6</sub>, Odía<sub>3</sub>, Odía<sub>2</sub>, Odía<sub>1</sub>, Odía<sub>4</sub>, Qdía<sub>s</sub>, Qdía<sub>7</sub>, Qdía<sub>3</sub>, Qdía<sub>10</sub> y Qdía<sub>12</sub>, como se indica en la tabla 3.4.11.

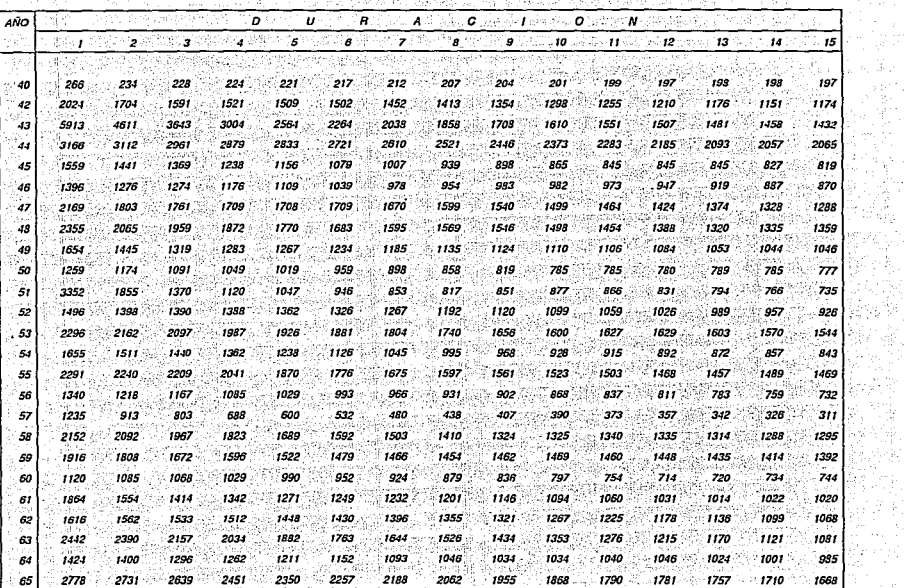

t 1123

1745

는 다.<br>전화가

 $\mathcal{A}=\mathcal{A}$ 

yayi.<br>Lihi 97

시작

했지만, 일

**Control** 

침시 남편

-<br>Tabla 3.4.6 Gastos medios máximos anuales, en m<sup>3</sup>/s, para diferentes duraciones. Estación Carrizal

11년<br>대학

is an

-97 e 36 S.

 $\begin{aligned} \mathcal{F} &= \frac{1}{\sqrt{2}}\frac{d\mathcal{F}}{d\mathcal{F}}\mathcal{F}^{\dagger}_{\mathcal{F}}\,,\\ \mathcal{F} &= \frac{1}{\sqrt{2}}\mathcal{F}^{\dagger}_{\mathcal{F}}\mathcal{F}^{\dagger}_{\mathcal{F}}\,. \end{aligned}$ 

The control з.

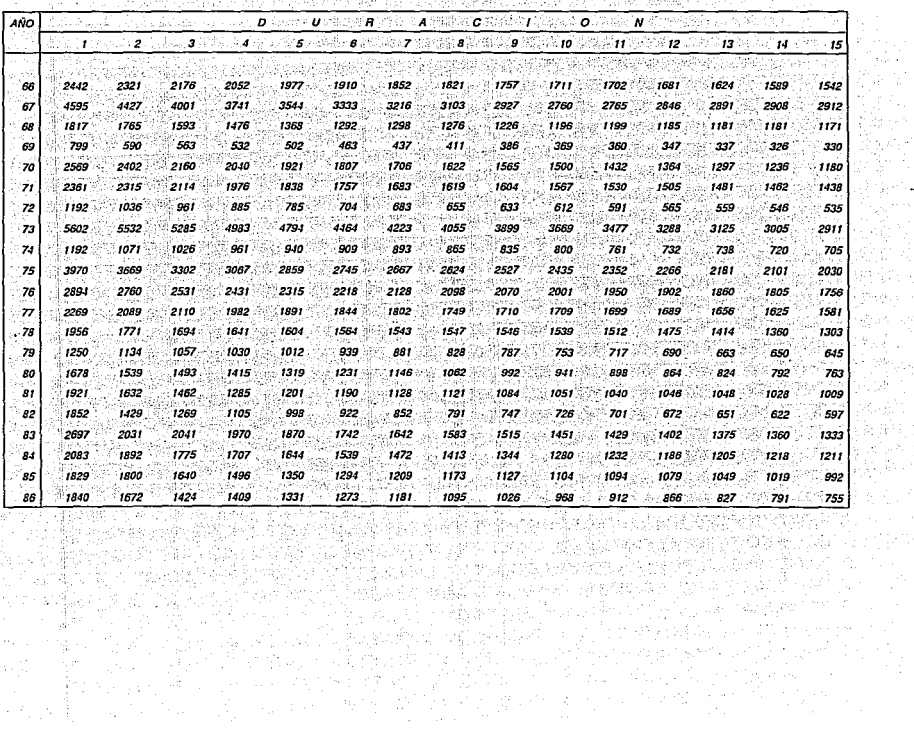

.<br>Tabla 3.4.6 (continuación) Gastos medios máximos anuales, en m<sup>3</sup>/s, para diferentes duraciones. Estación Carrizal 3.4.0 (comunication) castos metros maximos antales, en m<sub>/2</sub>, para unerentes quiacones. Estacion camzar

8 정독 2021년 - 원주

e Cala

paga sin  $\alpha=2$ 

i pinan

 $\mathcal{R}^2(\rho, \mathbb{R}^2)$  : 読み

popular popular de la conse

and the state of the state

legarang mur a di Santa.<br>Ngjarje

*Tabla 3.4.* **7** *Errof cuadrático con diferentes distribuciones de probabilidad. Estación Carrlzal* 

激动率

÷M

di sta κN 자국 전기

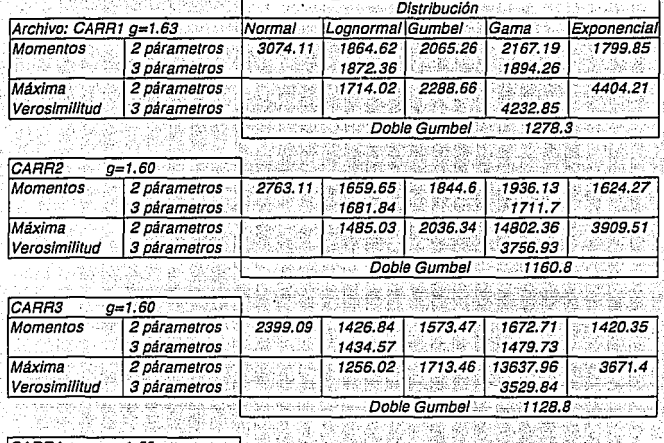

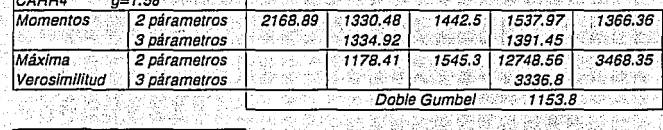

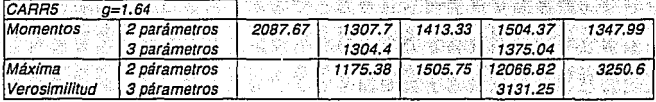

医水心结 网络非洲海绵 医胃切开术 医神经的 计字

 $\frac{1}{44}$ 

Tabla 3.4.7 (continuación) Error cuadrático con diferentes distribuciones de probabilidad. in je 도움. -29 **Estación Carr/zal**  境流  $\mathbb{R}^{n\times n}$ 흢

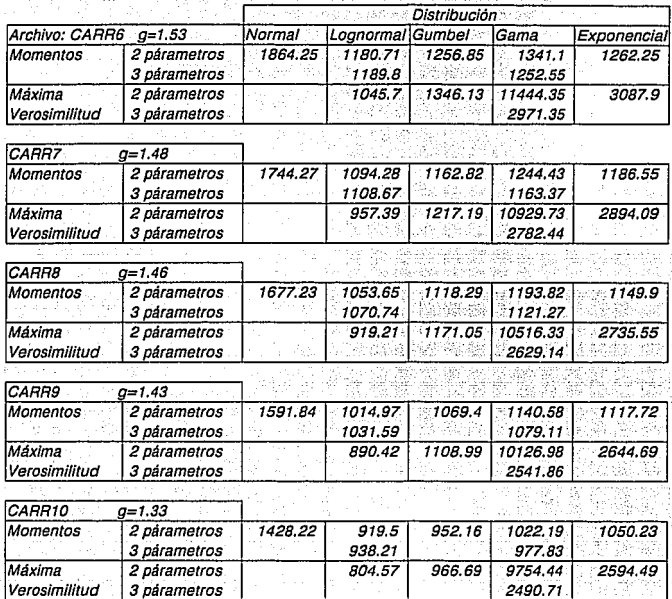

*Tabla 3.4.* **7** *(continuación} Errar cuadrática con diferentes distribuciones de probabilidad. Estacidn Carrizal* 

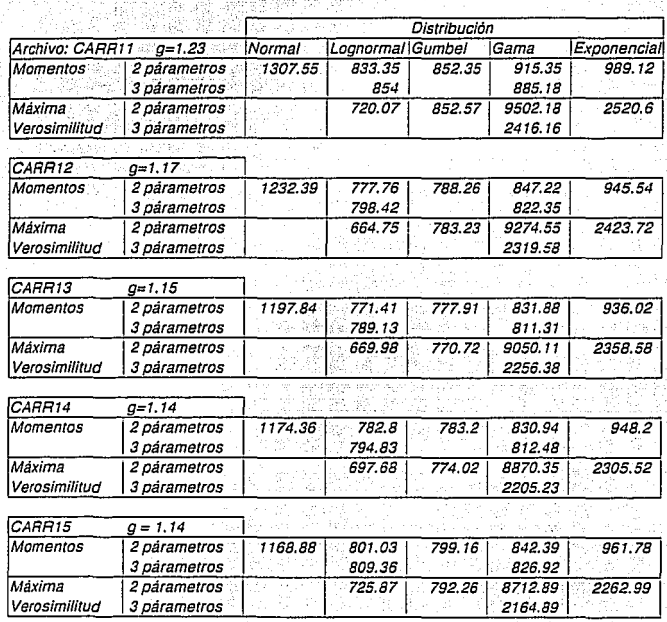

*Tabla 3.4.8 Parámetros de las distribuciones dobleGumbel y lognormal. Estación Carrizal* 

Distribución DobteGumbet

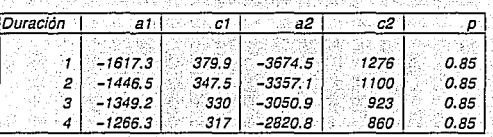

#### **Distribución Loanormal Idos oarámetrosJ**

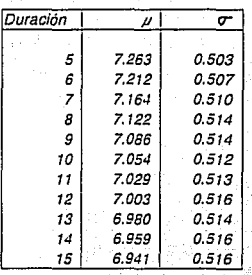

Tabla 3.4.9 Gastos medios máximos para diferentes duraciones y periodos de retorno, Tr teriorente<br>Sagliorente<br>Schallschafzkli Ś 다.<br>가수 y. Estación Carrizal ž. Q. 13

달리 어떻게 하니?

**DISTRIBUCION DOBLE GUMBEL** - - - - -ಕಾರ್ಮನ

RS.

| r     | $D$ in $\mathbb{R}^n$ as from the second $\mathbb{R}^n$ with $\mathbb{R}^n$ |                       |         | s.      |  |  |
|-------|-----------------------------------------------------------------------------|-----------------------|---------|---------|--|--|
|       | i Ayrıca e soldan i<br>Sect-                                                | <i>유학 2</i> : 4.75 to | 印度      | 4       |  |  |
|       |                                                                             |                       |         |         |  |  |
| я     | 2583.37                                                                     | 2342.29               | 2200.38 | 2073.73 |  |  |
| 10    | 3648.44                                                                     | 3328.00               | 3047.24 | 2833.62 |  |  |
| 20    | 4832.52                                                                     | 4356.45               | 3892.58 | 3608.77 |  |  |
| 40    | 5845.70                                                                     | 5229.25               | 4623.47 | 4286.26 |  |  |
| 50    | 6156.98                                                                     | 5496.28               | 4846.25 | 4493.77 |  |  |
| 100   | 7086.24                                                                     | 6297.36               | 5519.17 | 5120.91 |  |  |
| 1000  | 10063.23                                                                    | 8865.42               | 7672.18 | 7127.44 |  |  |
| 10000 | 13005.13                                                                    | 11401.43              | 9800.78 | 9109.56 |  |  |

DISTRIBUCION LOGNORMAL POR MAXIMA VEROSIMILITUD (2 PARAMETROS)

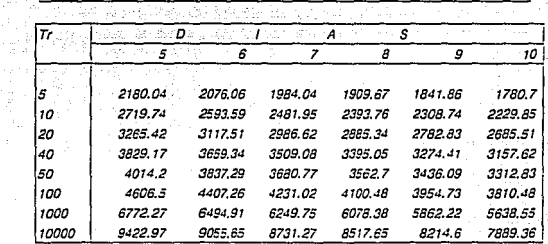

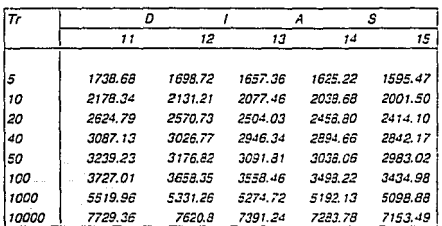

Tabla 3.4.10 Gastos medios diarios, Qd, para diferentes duraciones y periodos de retorno, Tr. Estación Carrizal<br>Estación Carrizal

an S

i G

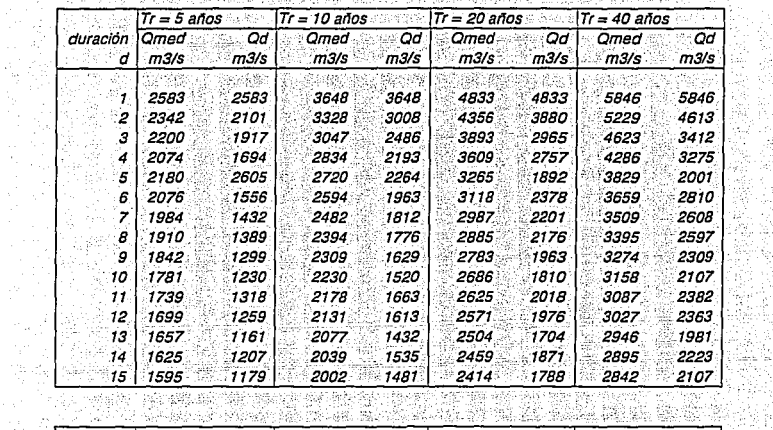

þ.

ğ.

Sy.

is e

Wł

 $\mathcal{P}^{(1)}_{\mathcal{P}^{(2)}_{\mathcal{P}^{(1)}}}$ 

1428년<br>1952년 Wiki py isiang<br>Man

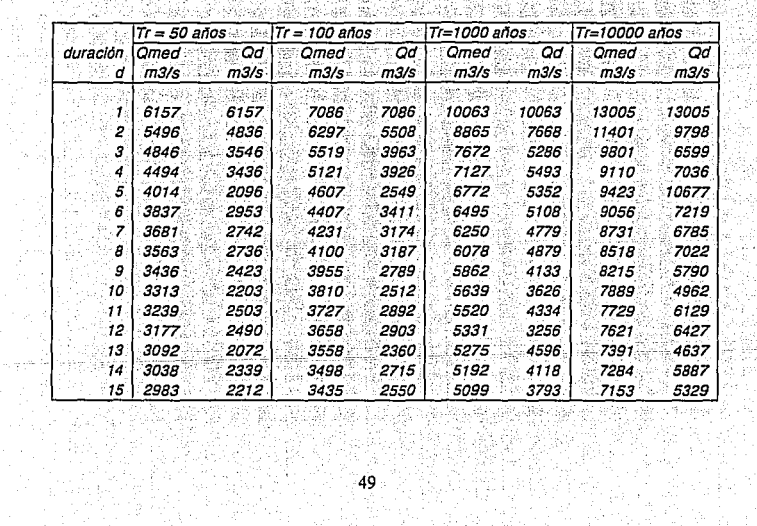

Frida<br>S

| $Tr = 5$ años<br>757er |                    | $Tr = 10$ años |                                             | Tr. = 20 años<br>953.L.B |              | $Tr = 40$ años |                  |       |
|------------------------|--------------------|----------------|---------------------------------------------|--------------------------|--------------|----------------|------------------|-------|
| duración               | Qd.                | Qord           | Qd                                          | Qord                     | Оđ           | Qord.          | Οd               | Qord  |
| d                      | m3/s               | m3/s           | m3/s                                        | m3/s                     | m3/s         | m3/s           | m3/s             | m3/s  |
| 1                      | 2583               | 1179           | 3648                                        | 1481                     | 4833         | 1788           | 5846             | 2107  |
| 2                      | 2101               | 1207           | 3008                                        | 1535                     | 3830         | 1871           | 4613             | 2223  |
| 3                      | 1917               | 1161           | 2486                                        | 1432.                    | 2965         | 1704           | 3412             | 1981  |
| 4                      | 1694               | 1318           | 2193                                        | 1663                     | 2757         | 2018           | 3275             | 2382  |
| 5                      | 2605               | 1389           | 2264                                        | 1776                     | 1892         | 2176           | 2001.            | 2597  |
| 6                      | 1556               | 1556           | 1963                                        | 1963                     | 2378         | 2378           | 2810             | 2810  |
| 7                      | 1432               | 1917           | 1812                                        | 2486                     | 2201         | 2965           | 2608             | 3412  |
| `B                     | 1389               | 2101           | 1776                                        | 3008                     | 2176         | 3880           | 2597             | 4613  |
| 9                      | 1299               | 2583           | 1629                                        | 3648                     | 1963         | 4833           | 2309             | 5846  |
| 10                     | 1230               | 1694           | 1520                                        | 2193                     | 1810         | 2757.          | 2107             | 3275  |
| 11                     | 1318               | 2605           | 1663                                        | 2264                     | 2018         | 1892           | 2382             | 2001  |
| 12                     | 1259               | 1432           | 1613                                        | 1812                     | 1976         | 2201           | 2363             | 2608  |
| 13                     | 1161               | 1299           | 1432                                        | 1629                     | 1704         | 1963           | 1981             | 2309  |
| 14 <sub>1</sub>        | 1207               | 1230           | 1535                                        | 1520                     | 1871         | 1810           | 2223             | 2107  |
| 15                     | 1179               | 1259           | 1481                                        | 1613                     | 1788         | 1976           | 2107             | 2363  |
|                        |                    |                |                                             |                          |              |                |                  |       |
|                        |                    |                | $Tr = 50$ años $\cos  Tr = 100$ años $\cos$ |                          | Tr=1000 años |                | Tr=10000 años ∷⊹ |       |
| duración               | ा Qd ह             | Qord           | Qd                                          | Gord                     | स्थ 0d       | Oord           | Od.              | Qord  |
| d                      | m3/s               | m3/s           | m3/s                                        | m3/s                     | m3/s         | m3/s           | m3/s             | m3/s  |
| 1                      | 6157               | 2339           | 7086                                        | 2715                     | 10063        | 4118           | 13005            | 5887  |
| 2                      | 4836               | 2072           | 5508                                        | 2360                     | 7668         | 4596           | 9798             | 4637  |
| з                      | 3546               | 2503           | 3963                                        | 2892                     | 5286         | 4334           | 6599             | 6129  |
| 4                      | <i><b>3436</b></i> | 2736           | 3926                                        | 3187                     | 5493         | 4879           | 7036             | 7022  |
| 5                      | 2096               | 2953.          | 2549                                        | 3411                     | 5352         | 5108.          | 10677            | 7219  |
| 6                      | 2953               | 3546           | 3411                                        | 3963                     | 5108         | 5286           | 7219             | 6599  |
| 7                      | 2742               | 4836           | 3174                                        | 5508                     | 4779         | 7668           | 6785             | 9798  |
| в                      | 2736               | 6157           | 3187                                        | 7086                     | 4879         | 10063          | 7022             | 13005 |
| g                      | 2423               | 3436           | 2789                                        | 3926                     | 4133         | 5493           | 5790             | 7036  |
| 10                     | 2203               | 2096           | 2512                                        | 2549                     | 3626         | 5352           | 4962             | 10677 |
| 11 <sup>7</sup>        | 2503               | 2742           | 2892                                        | 3174                     | 4334         | 4779           | 6129             | 6785  |
| 12                     | 2490               | 2423           | 2903                                        | 2789                     | 3256         | 4133           | 6427             | 5790  |
| 13                     | 2072               | 2203           | 2360                                        | 2512                     | 4596         | 3626           | 4637             | 4962  |
| 14                     | 2339               | 2490           | 2715                                        | 2903                     | 4118         | 3256           | 5887             | 6427  |
| 15                     | 2212               | 2212           | 2550                                        | <i><b>2550</b></i>       | 3793         | 3793           | 5329             | 5329  |

Tabla 3.4.11 Gastos medios diarios reordenados, Qord, para varias duraciones, d, y periodos Ŷ, u, te de retorno, Tr. Estación Carrizal ie Na

*그만 말 말 말* 

4ú. o).

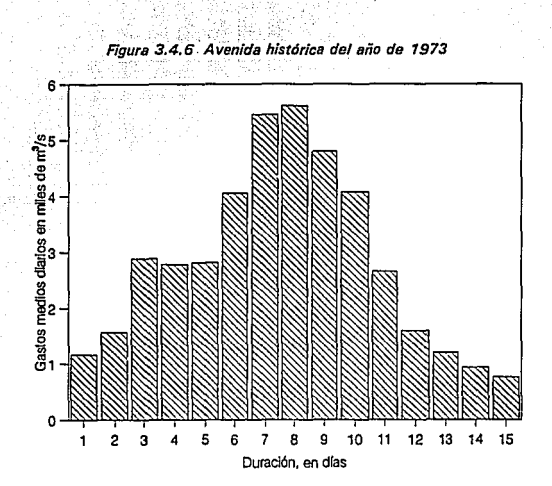

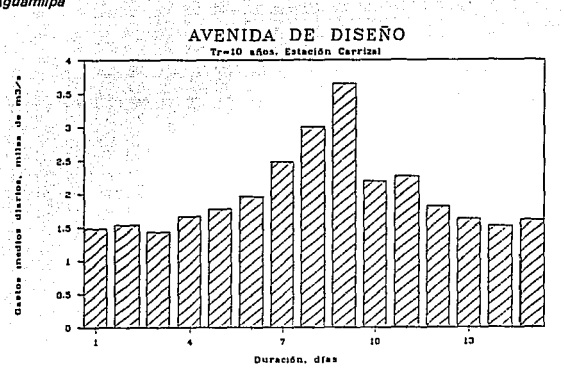

Figura 3.4.7 Avenida de diseño para 10 y 100 años de periodo de retorno, Tr. Presa Aguamilpa

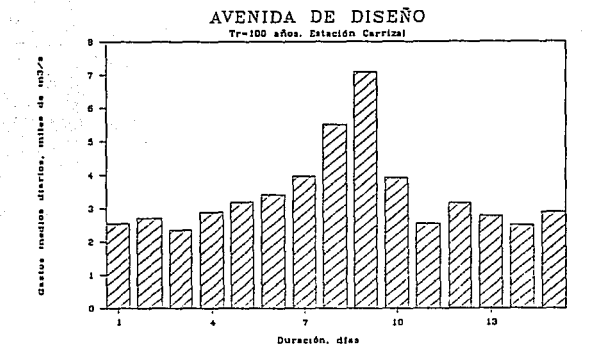

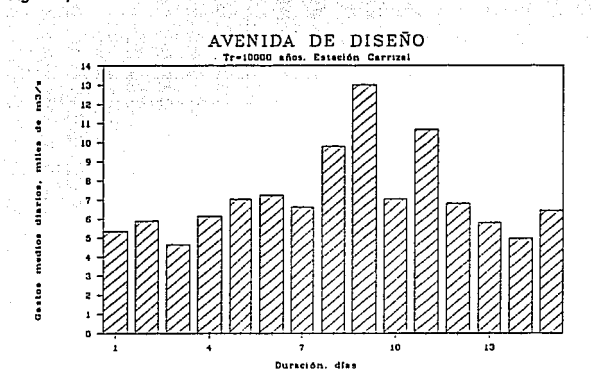

Figura 3.4.8 Avenida de diseño para 10000 años de periodo de retorno, Tr. Presa Aguamilpa

#### 3.5 COMENTARIOS

En esta parte se presenta un análisis comparativo de los métodos descritos en el capítulo III, enfocado a mostrar la necesidad del desarrollo del método que se propone en esta tésis.

#### · Método Sudafricano

En el caso del método sudafricano, los autores proponen el manejo del gasto. pico y volumen como variables para el cálculo de la avenida de diseño, por medio de su correlación y considerando una función de distribución de probabilidad conjunta. Con un determinado período de retorno y para un coeficiente de correlación, desviación estandar y media, previamente calculados con datos de la zona de Interes, se obtienen como resultado (con avuda de la *tabla 3.1.1*) tres avenidas con probabilidades condicionadas de volumen de excedencia del 75. 50 y 25%, respectivamente.

El principal inconveniente de este método es que no explica como elegir alguna de las tres avenidas resultantes puesto que tal y como se observa en la figura 3, 1, 3, la duración entre ellas diflere notablemente, lo cual impide contar con un hidrograma que permita tomar decisiones confiables acerca de la capacidad de descarga del vertedor y del volumen de regulación del vaso de la presa.

Este método es un tanto complicado (por el uso de la función de ditribución conjunta) en comparación con el método del Instituto de Ingeniería y CFE y con el método modificado (capítulo /V), el cual calcula el gasto máximo y la elevación de descarga máxima en el diseño de obras hidráulicas para el control de inundaciones.

#### • Método Inglés

El método inglés presenta algunas semeianzas con el del Instituto de Ingeniería y la CFE pues considera la forma de la avenida, por medio de la duración y el volumen, por medio del cálculo de los gastos medios máximos anuales.

Inclusive, el concepto de radio de reducción puede aplicarse al método del I.I. y CFE como una innovación para meiorarlo.

Sin embargo, cabe considerar que el método inglés se desarrolló para periodos de retorno relativamente pequeños (iguales o menores de 100 años) por lo que la forma de la avenida se asimila a un promedio de los valores registrados históricamente, sin tomar en cuenta las variaciones respecto al promedio. Esta situación no beneficia al diseñador cuando requiere provectar obras hidráulicas con periodos de retorno mayores de 100 años como es el caso de presas con grancapacidad de requiación.

Su procedimiento resulta ser sencillo, aunque requiere de una basta Información histórica para obtener buenos resultados. El problema que se encuentra es que los autores, aún cuando hacen rigurosos análisis, no definen la forma del hidrograma resultante, no obstante que dicho factor fue tomado en cuenta para conocer el gasto para un determinado periodo de retorno y duración.

Además, tal como sucede con el método sudafricano, tampoco contempla el cálculo del gasto máximo y la elevación de descarga máxima en el diseño de obras hidráulicas para el control de inundaciones.

#### · Método de Mavoración

El método de "mayoración" o "tradicional" es un método práctico, de uso generalizado en México, en el que llama la atención la sencillez de su procedimiento. Funciona adecuadamente en presas con poca capacidad de requieción donde la avenida de llegada al vaso es prácticamente igual a la que sale por los vertedores; sin embargo, en su procedimiento únicamente contempla el gasto máximo, lo cual resulta una gran desventaja cuando se requiere diseñar una presa para el control de inundaciones con gran capacidad de regulación, pues en estos casos, el gasto no es el único parámetro importante a considerar para que la presa logre regular adecuadamente las avenidas.

#### · Método del I.I. v CFE

El método desarrollado por el Instituto de Ingeniería y la CFE (método original), es una alternativa atractiva para el cálculo de avenidas de diseño pues uno de sus propósitos es definir la forma de la avenida. El método tiene, dentro de su procedimiento, un aspecto subjetivo con respecto a la forma, y se refiere al paso reordenar los gastos individuales, obtenidos con la ecuación 3.4.2. Dicho reordenamiento se hace de acuerdo con la máxima avenida histórica ocurrida en la estación en estudio, pero en realidad, éste no necesariamente es el ordenamiento de la avenida de diseño. Por esta razón fue necesario establecer un procedimiento sistemático como se propone en este trabajo.

Por otra parte, el método propuesto por el I.I. y la CFE no contempla como resultado directo, el gasto y la elevación de descarga sobre el vertedor, los cuales (como se comentará con mayor detalle en las conclusiones del *capitulo VI*) son tan o más importantes que la avenida de diseño que ingresa al vaso de una presa.

## CAPITULO IV MODIFICACIONES PROPUESTAS AL MÉTODO DEL INSTITUTO DE INGENIERÍA Y LA C.F.E.

Como se comentó anteriormente, el método del I.I. y la C.F.E requiere de una apreclación subjetiva para la fase de reordenamiento de los gastos medios diarios. Por ese motivo, en este capítulo se propone un procedimiento sistemático para el manejo de éstos.

Con objeto de facilitar la explicación del procedimiento, se seguirá utilizando el ejemplo de San Juan Tetelcingo y se hará una segunda aplicación a la presa de Aguamilpa.

4.1 DESARROLLO DEL MÉTODO Y APLICACIÓN AL SITIO SAN JUAN **TETEL CINGO** 

El procedimiento consiste básicamente en analizar las opciones de reordenamiento de los gastos medios diarios que se presentaron con mayor frecuencia en las avenidas máximas históricas registradas. Se comienza por realizar los 3 pasos siguientes:

1) Se analiza el registro de gastos medios diarios GMD de cada año y se definen las fechas de la avenida máxima anual. Así, por elemplo, para el año 1970, la avenida máxima ocurrió entre el 4 y el 13 de agosto (1<sup>re</sup> columna de la *tabla 4,1*).

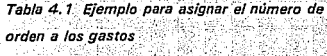

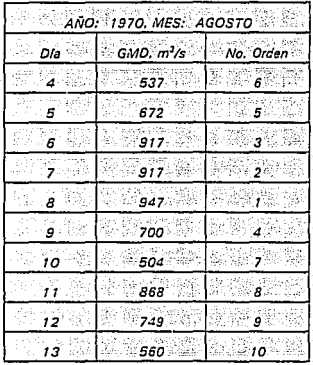

2) Con los valores de gasto medio diario registrado cada día de la avenida. se forma la segunda columna de la tabla<sup>32</sup>

3) Finalmente, la tercera columna de la tabla se forma asignando a cada gasto medio diario un número de acuerdo con el orden en que fueron seleccionados para obtener los promedios máximos en 1. 2. 3 días, etc. Así, al 5<sup>-2</sup> día de la avenida (8 de agosto) le corresponde el valor más grande (947) y por tanto el número de orden 1. Al 7 de agosto, con un gasto de 917, le corresponde el 2 y así sucesivamente hasta terminar la 3<sup>ra</sup> columna de la tabla.

Para saber que ordenamientos ocurrieron con mayor frecuencia, se repiten los pasos 1 al 3 para cada año de todo el registro histórico (ver por ejemplo, la tabla 4.2. obtenida con los datos de los años 1951. 1952 y 1953).

Como el número de ordenamientos posibles es igual a 2<sup>n-1</sup>, donde n es la duración total de la avenida en días (en el caso de San Juan, para n = 10 días,  $2<sup>9</sup>$  = 512) es conveniente trabajar únicamente con los ordenamientos de los días de
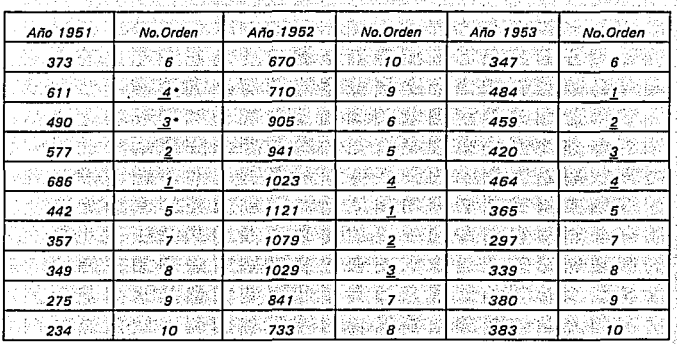

Tabla 4.2 Gastos medios diarios registrados y número de orden correspondiente, para los años ting glad Pergah y Capat de Port V 1951, 1952 y 1953 nija. 예산 표구 소달  $\mathcal{L}_{\text{max}}$ ilipu

THE PARTNER OF THE REPORT OF

Tik s

훯

nótese que a pesar de que 611>490, el valor de 490 fue seleccionado primero para formar los tres valores consecutivos máximos ini ya kutoka kwakhulu na katika mkumba mwaka wa makubwa.<br>Matukio makubwa makubwa makubwa makubwa makubwa makubwa makubwa makubwa makubwa makubwa makubwa makubwa makubw BRO U

THE DISTRICTION OF DISTRICTION AND LOCAL CONTROL OF A RELEASED PROFESSION OF THE PRO

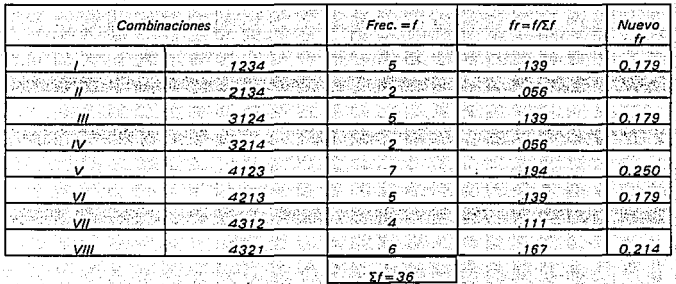

Tabla 4.3 Frecuencia relativa de las combinaciones de gastos

588.gg

Las regiones sombreadas corresponden a combinaciones descartadas Walk 

mayor gasto. Así, para San Juan Tetelcingo se trabajo con los cuatro días consecutivos de mayor gasto (como se marca en la tabla 4.2), lo que da 8 combinaciones posibles, y se encontró el número de avenidas máximas anuales que

ting the second second second second second second second second second second second second second second second second second second second second second second second second second second second second second second sec

corresponden a cada combinación. Los resultados obtenidos se muestran en la tabla  $4.3.$ 

Como se puede observar, la combinación V tiene mayor frecuencia relativa. mientras que las combinaciones II. IV y VII son las de menor frecuencia, por lo que estas últimas se descartaron como posibles ordenamientos de los gastos individuales, quedando un total de 5 combinaciones (I, III, V, VI, VIII). En la última columna se recalcularon las frecuencias relativas fr considerando estas 5 combinaciones.

Por otro lado, con el mismo grupo de datos, se calculó el promedio por rengión del total de los números de orden, como se muestra, a manera de elemplo. en la tabla 4.4 para los años 1951 a 1953.

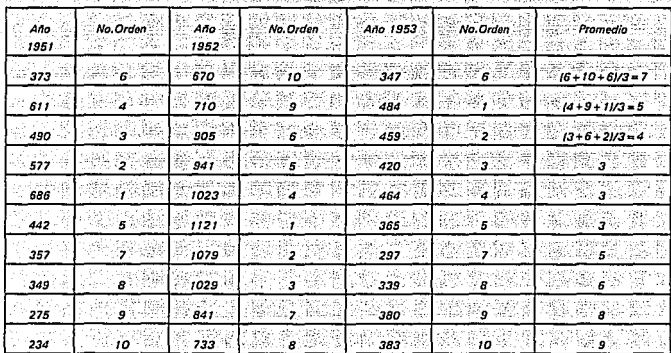

Tabla 4.4 Elemplo del promedio calculado por rengión de los gastos medios diarios

En la tabla 4.5 se muestran los valores promedio; para 10 días de duración, calculados por rengión para los 36 años de registro de la estación San Juan Tetelcingo.

Los promedios menores corresponden a los días 4, 5, 6, v 7, por lo que a estos días se les asignaron las combinaciones de los 4 días máximos; en adición,

| $\sim$ |  |  |  |  |  |
|--------|--|--|--|--|--|

Tabla 4.5 Valores promedio calculados por rengión. Presa San Juan Tetelcingo

tomando en cuenta el valor relativo de los promedios, el guinto gasto se asignó al día 8, el sexto al día 3, el septimo al 2, el octavo al 9, el noveno al 1 y el décimo al 10. De esta forma se obtuvieron las cinco opciones de ordenamiento que se muestran en la *tabla 4.6*. Dichas opciones de ordenamiento se aplicaron a los gastos individuales *Qdia* con periodos de retorno de 5, 10, 50, 100, 1000 y 10000 años calculados previamente (tabla 3, 4,5); las avenidas obtenidas se muestran en la tabla  $4.7.$ 

| PCOHE<br>- 11<br>No.<br>Comb |                                        | en styri<br>29.<br>IJ.,<br>æ<br>Dias<br>.<br>$\cdots$<br>.<br>$\sim$<br>- 75<br>932 |             |                  |                                             |                                                    |                                                                                                    |  |                        |                                              |  |
|------------------------------|----------------------------------------|-------------------------------------------------------------------------------------|-------------|------------------|---------------------------------------------|----------------------------------------------------|----------------------------------------------------------------------------------------------------|--|------------------------|----------------------------------------------|--|
|                              |                                        | 7.7.7                                                                               |             |                  |                                             |                                                    |                                                                                                    |  |                        |                                              |  |
| .                            | $\bullet$ .<br>ma .<br>v<br>74<br>Sec. | $\pm$ 7 $\pm$<br>$-11.41$                                                           | - - 6<br>78 | $\mathbb{R}^4$ . | ð.<br>76 F I<br>- 12                        | $\mathbb{Z}^2$                                     | 33                                                                                                    |  | 8<br><br>ŦИ            | <br>500<br>10<br>14.15<br>. .<br>$1.0 - 1.0$ |  |
|                              | 9<br><b>Levi</b><br>$\alpha$           | Call of the<br>v<br>终部<br><b>Links</b><br>1.119                                     | 6           | W.               | w<br>熊子<br>بالمورد                          | ्रक्री<br>they-                                    | 彩想                                                                                                    |  |                        |                                              |  |
|                              | w<br>97                                |                                                                                     |             | À.<br>33.42      | <b>A. 60</b><br>.<br>電動する<br>77<br>ALC: UNK | Patri<br>್<br>v<br>- 14<br><b>STAR</b><br>- 5<br>÷ | $\begin{picture}(20,20) \put(0,0){\line(1,0){10}} \put(15,0){\line(1,0){10}} \put(15,0){\line(1,0){10}} \put(15,0){\line(1,0){10}} \put(15,0){\line(1,0){10}} \put(15,0){\line(1,0){10}} \put(15,0){\line(1,0){10}} \put(15,0){\line(1,0){10}} \put(15,0){\line(1,0){10}} \put(15,0){\line(1,0){10}} \put(15,0){\line(1,0){10}} \put(15,0){\line(1$ |  |                        |                                              |  |
|                              | 90                                     | 192 Fr.<br>-7                                                                       |             |                  | ti dale<br><b>County</b><br>ration.<br>٠.   | Je S<br>35.                                        | Arrest a<br>ميني<br>مركز                                                                                                    |  |                        |                                              |  |
|                              | 9                                      |                                                                                     |             | AX.              | Ass of<br>                                  | and a s                                            | 4679.76<br>٠<br>10.14                                                                                                    |  | <b>1999</b><br>المتورد |                                              |  |

Tabla 4.6 Combinaciones elegidas para reordenar los gastos medios diarios

La región sombreada corresponde a las posibles combinaciones de los primeros 4 gastos individuales más grandes, para

formar un hidrograma

En seguida se transitaron dichas avenidas por el vaso de la presa. Las curvas elevación-capacidad y elevación-gasto de descarga, necesarias para el tránsito (figura 4.1) fueron creadas con datos supuestos, con objeto de poder transitar las avenidas y describir el método. El tránsito comenzó con el nivel del aqua 1 metro. sobre la cresta del vertedor.

Las gráficas correspondientes al tránsito de las avenidas de diseño con 100

años de periodo de retorno aparecen en las figuras 4.2 a la 4.4. En la tabla 4.8 se presentan los gastos máximos de descarga Osmáx obtenidos y las cargas máximas Hmáx correspondientes, para varios periodos de retorno.

#### 4.1.1 Conclusiones

De los resultados obtenidos en la *tabla 4.8*, se concluye que los gastos máximos de descarga, así como las cargas máximas, varían muy poco para diferentes combinaciones de ordenamiento de los gastos individuales, de tal forma que es posible tomar directamente los valores del gasto y la carga máxima obtenidos de cualquier combinación; sin embargo si se requiere mayor precisión, se puede calcular su valor esperado utilizando la ecuación 4.1.

$$
E(Qsmdx) = \sum_{k=1}^{N} Qsmdx(k) * fr(k)
$$

4. 1

donde E(Osmáx) valor esperado del gasto máximo de descarga (gasto de diseño del vertedor) gasto máximo de descarga para la alternativa de ordenamiento Nº k Qsmáx(k)  $f(k)$ frecuencia relativa fr correspondiente al ordenamiento k número de alternativas de ordenamiento Ñ.

Para aplicar la *ecuación 4.1*, se utilizaron nuevas frecuencias relativas debido a que se eliminaron las tres combinaciones de menor frecuencia. Los valores esperados del gasto máximo de descarga máxima y la carga máxima sobre el vertedor se muestran también en la *tabla 4.8*; se comprueba en los cocientes de Osmáx/E(Osmáx) y Hmáx/E(Hmáx) (cuarta y sexta columnas, respectivamente), que la diferencia entre ambos valores respecto a su valor esperado no es mucha. Sinembargo, en el caso de otras presas dicha diferencia puede llegar a ser grande.

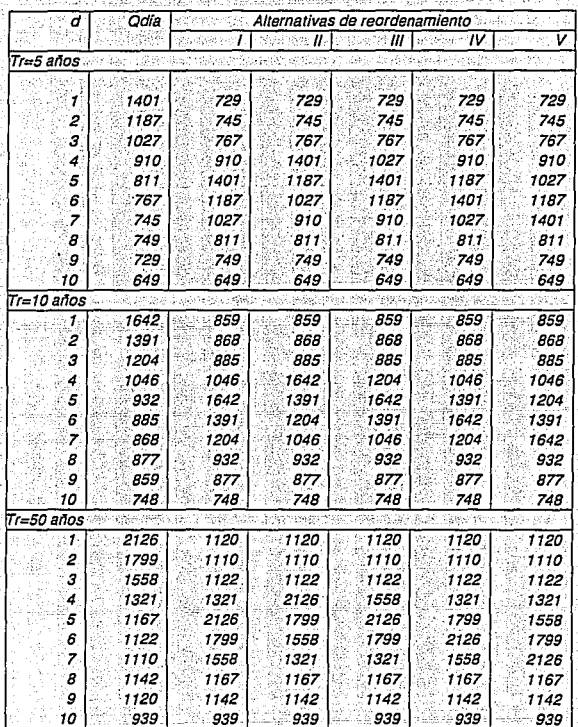

Tabla 4.7 Combinaciones de reordenamiento de los gastos individuales, Odia, para varios periodos **Estación San Juan Tetelcingo** Sames de retorno. Estación San Juan Tetelcingo Ź 조화

W

 $\mathbb{S}_q[\mathfrak{q}]$ 

Tabla 4.7 (continuación) Combinaciones de reordenamiento de los gastos individuales, Odía, para varios períodos de retorno. Estación Sen Juan Tetelcingo  $\mathcal{I}_{\mathcal{D},i}^{\mathcal{I}}$ 

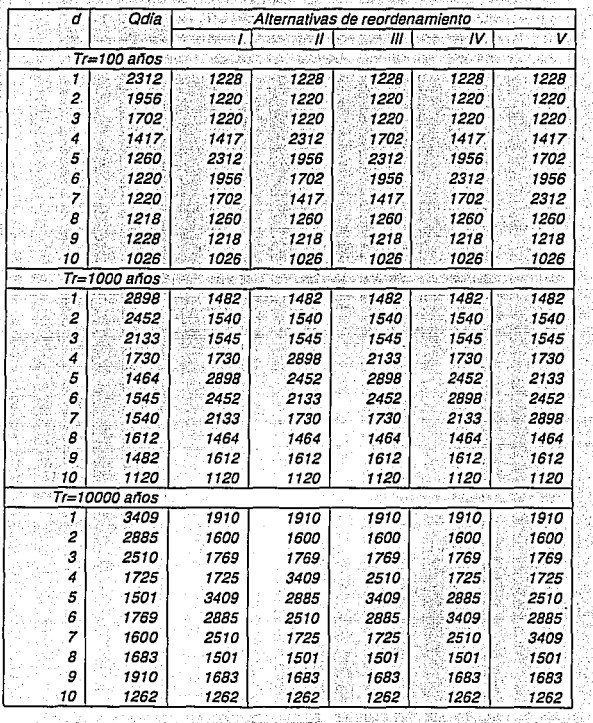

an.  $\mathcal{E}_{\mathcal{A}}$ 

Tabla 4.8 Resultados del tránsito de las avenidas de diseño con 5 alternativas de ordenamiento para varios periodos de retorno. Estación San Juan Tetelcingo

| Alternativa,              | Qamáx       | Qsmáx        | <i>Osmáx/</i>          | Hmáx | Hmáx/         | tr       |
|---------------------------|-------------|--------------|------------------------|------|---------------|----------|
| ĸ                         |             |              | E(Qsmáx)               |      | E(Hmáx)       |          |
| Tr=5 años                 |             |              |                        |      |               |          |
|                           | 1401        | 1145         | 0.99                   | 2,33 | 0.99          | 0.179    |
| H.                        | 1401        | 1114         | 0.96                   | 2.27 | 0.96          | 0.179    |
| Ш                         | 1401        | 1162         | 1.00                   | 236  | 1.00          | 0.250    |
| ıν                        | 1401        | 1182         | 1.02                   | 2.39 | 1.02          | 0.179    |
|                           | 1401.       | 1194         | 1.03                   | 2.42 | 1.03          | 0.214    |
| Valor Esperado E(Qsmáx)   |             | 1162         | <b>Sections</b>        | 2.36 | ನೆಯ ಕ         | Alexandr |
| Tr=10 años                |             | 136.H        | والبرازة               | 186  |               |          |
|                           | 1642        | 1337         | 0.98                   | 2.69 | 0,98          | 0.179    |
| ll                        | 1642        | 1302         | 0.96                   | 2.62 | 0.96          | 0.179    |
| m                         | 1642        | 1359         | 1.00                   | 2.73 | 1.00          | 0.250    |
| IV                        | 1642        | 1381         | 1.02                   | 2.77 | 1.02          | 0.179    |
|                           | 1642        | 1396         | 1.03                   | 2.80 | 1.03          | 0.214    |
| Valor Esperado E(Qsmáx)   |             | 1358         | - 25                   | 2.73 | 电磁接触 网络无脊髓炎   |          |
| <i><b>Tr=50 años</b></i>  | <b>CASC</b> |              |                        |      |               |          |
|                           | 2126        | 1718         | 0.98                   | 3.37 | 0.99          | 0.179    |
| ı                         | 2126        | 1676         | 0.96                   | 3.30 | 0.97          | 0.179    |
| Ш                         | 2126        | 1751.        | 1.00                   | 3.42 | 1.00          | 0.250    |
|                           | 2126        | 1776         | 1.02                   | 3.46 | 1.01          | 0.179    |
|                           | 2126        | 1797         | 1.03                   | 3.50 | 1.02          | 0.214    |
| Valor Esperado E(l        | smáx)       | 1748         | $\sim$                 | 3.42 | $\sim$ $\sim$ |          |
| Tr=100 años               | 35255       | Page 1       |                        |      |               |          |
|                           | 2312        | 1865         | 0.98                   | 3.61 | 0.98          | 0.179    |
| 11                        | 2312        | 1822         | 0.96                   | 3.54 | 0.97          | 0.179    |
| Ш                         | 2312        | 1904         | 1.00                   | 3.68 | 1.00          | 0.250    |
| ıv                        | 2312        | 1929         | 1.02                   | 3.72 | 1.01          | 0.179    |
|                           | 2312        | 1952         | 1.03                   | 3.76 | 1.03          | 0.214    |
| Valor Esperado E(Osmáx)   |             | 1899         | Side<br>S.             | 3.67 | an bi a       |          |
| Tr=1000 años              | 电话的话        | me mu        |                        |      |               |          |
|                           | 2898        | 2325         | 0.98                   | 4.35 | 0.98          | 0.179    |
|                           | 2898        |              |                        | 4.27 |               |          |
| Ħ<br>Ш                    | 2898        | 2277<br>2378 | 0.96                   | 4.43 | 0.97<br>1.00  | 0.179    |
| ıν                        | 2898        | 2404         | 1.00                   | 4.47 |               | 0.250    |
|                           | 2898        |              | 1.01                   | 4.51 | 1.01          | 0.179    |
|                           |             | 2430         | 1.03<br><b>Tary Co</b> | 4.41 | 1.02          | 0.214    |
| Valor Esperado E(Osmáx) . | 2945        | 2368         | 32                     |      |               |          |
| Tr-10000 años             |             |              |                        |      |               |          |
|                           | 3409        | 2683         | 0.97                   | 4.89 | 0.98          | 0.179    |
| Ħ                         | 3409        | 2657         | 0.97                   | 4.85 | 0.97          | 0.179    |
| т                         | 3409        | 2779         | 1.01                   | 5.03 | 1.01          | 0.250    |
| ıv                        | 3409        | 2781         | 1.01                   | 5.04 | 1.01          | 0.179    |
|                           | 3409        | 2818         | 1,02                   | 5.09 | 1.02          | 0.214    |
| Valor Esperado E(Osmáx)   |             | 2751         | 98 T.                  | 4.99 |               |          |

ŵ. 92 l ș tin)<br>Provi 4b 196 a c 74 4.4%<br>간기

diam. 9

65 र्ता बं

모음<br>스페

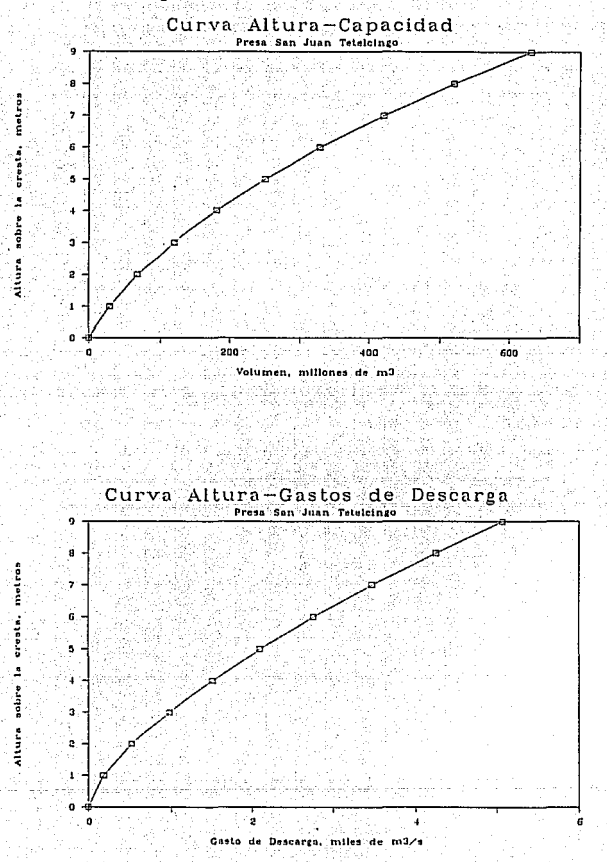

Figura 4.1 Curvas elevación - capacidad del vaso, y elevación - gasto de descarga para el tránsito de avenidas. San Juan Tetelcingo

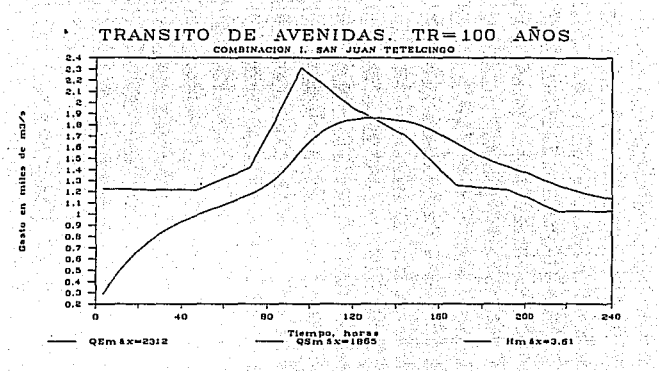

Figura 4.2 Tránsito de las combinaciones I y II de la avenida de diseño con 100 años de periodo de retorno. Estación San Juan Tetelcingo

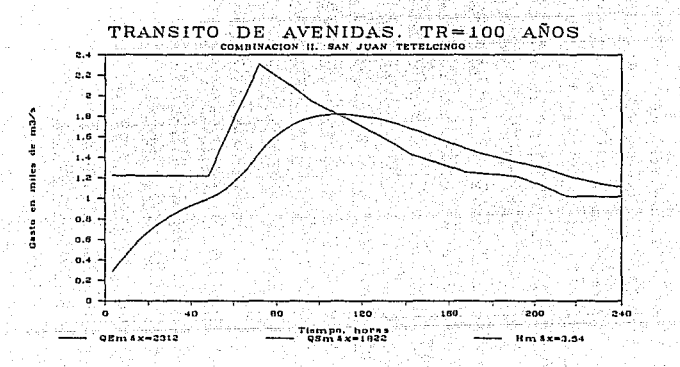

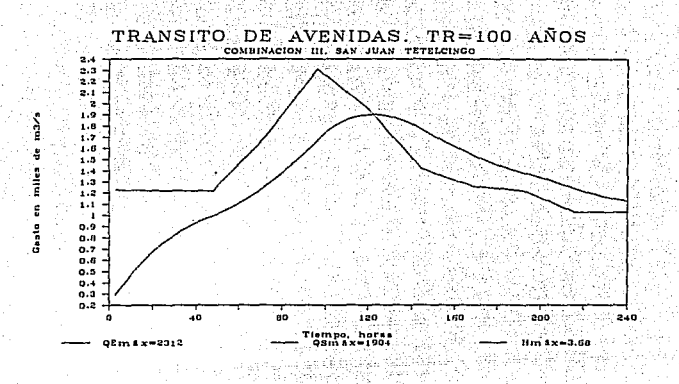

Figura 4.3 Tránsito de las combinaciones III y IV de la avenida de diseño con 100 años de periodo de retorno. Estación San Juan Tetelcingo

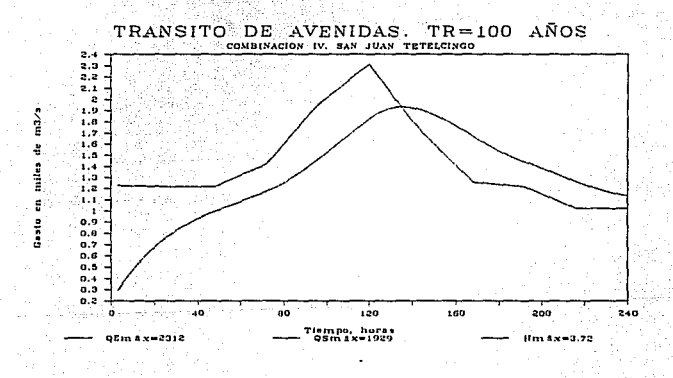

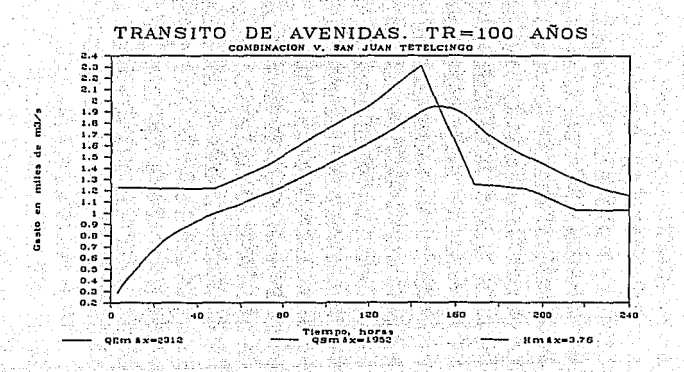

Figura 4.4 Tránsito de la combinación V de la avenida de diseño con 100 años de periodo de retorno. Estación San Juan Tetelcingo

## 42 APIICACIÓN A LA PRESA AGUAMILPA

En el caso de la presa Aquamilpa, se analizó la frecuencia de los distintos ordenamientos de los cinco valores individuales máximos consecutivos, lo cual da  $2^{n} = 2^4 = 16$  ordenamientos posibles. Además, se consideraron 15 días de duración en el análisis por rengión de la muestra de gastos medios diarios. En la tabla 4.2, 1 se presentan las frecuencias absolutas  $f$  y relativas  $f$  encontradas para cada combinación. Se observa que las combinaciones 3, 4, 6, 7, 9, 10, 13 y 14 tienen frecuencias bajas (aparecen como rengiones sombreados), por lo que se descartaron, dejando ocho combinaciones para el reordenamiento de los gastos individuales (1, 2, 5, 8, 11, 12, 15  $y$  16). En la última columna aparece la frecuencia relativa recalculada para dichas combinaciones.

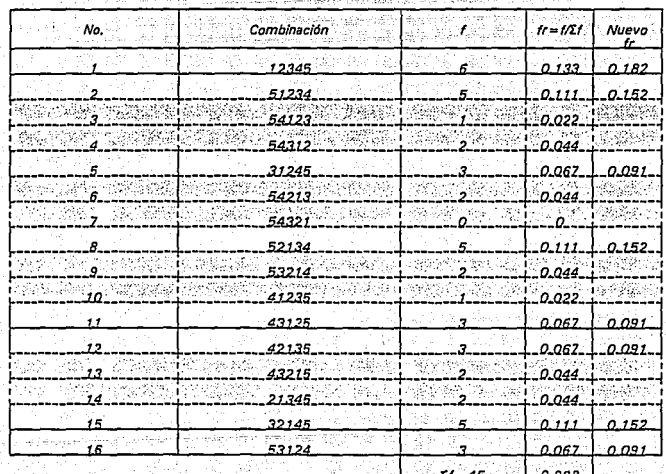

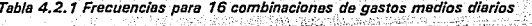

Adicionalmente, se calculó el promedio por rengión de los números de orden. con duración de 15 días con el mismo procedimiento que para San Juan tetelcingo (subcapítulo 4.1). Los resultados se muestran en la tabla 4.2.2.

Tabla 4.2.2 Cálculo del promedio por día de los números de orden i stadio de dividende la provincia

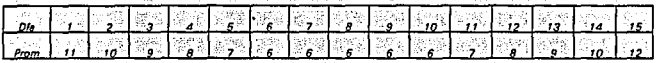

De acuerdo con el orden relativo de los promedios, se decidió considerar a las ocho alternativas de los 5 gastos mayores consecutivos en los días 6 al 10, y los demás gastos con el orden que se indica en la tabla 4.2.3. Los ocho ordenamientos se aplicaron a los gastos individuales con periodos de retorno de 50 y 100 años. Los gastos reordenados se muestran en la tabla 4.2.4.

Tabla 4.2.3 Formas de ordenamiento de los gastos medios diarios

The facture shift facture filled

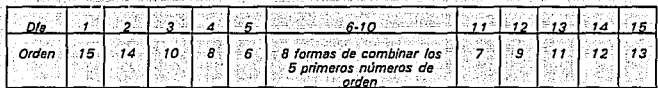

Una vez obtenidas las avenidas, se procedió a simular su tránsito por el vaso de la presa utilizando las curvas elevación-capacidad del vaso y elevación-descarga controlada sobre el vertedor que se muestran en la figura 4.2.1. Los resultados del tránsito para ambos periodos de retorno se muestran en la tabla 4.2.5, y en las figuras 4.2.2 a la 4.2.5 los hidrogramas de ingreso y egreso para 100 años de periodo de retorno.

Se observa en la *tabla 4.2.5*, que para 50 años de periodo de retorno, la diferencia entre los valores mínimo (alternativa 2) y máximo (alternativa 7) de los gastos máximos de descarga Osmáx es del 1.3 %, mientras que para Tr = 100 años, la diferencia es del 0.6 % (al mínimo valor le corresponde la alternativa 2 y al máximo, la alternativa 5), lo cual indica que es posible usar cualquier alternativa de

*Tabla 4.2.4 Combinaciones del reordenamiento de los gastos m6dios diarios con 50 y 100 años de per!Ódo de retofno.- Estación Carrlzal*  Ñ. 宝身 930

승규는 다

윤.

 $Tr = 50$  años

고 영국 이 프<br>주문 연주

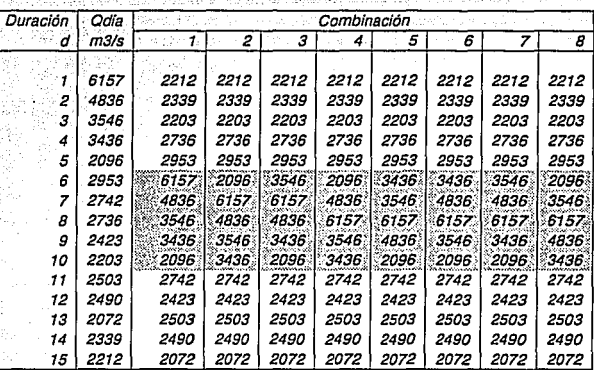

#### $Tr = 100$  años

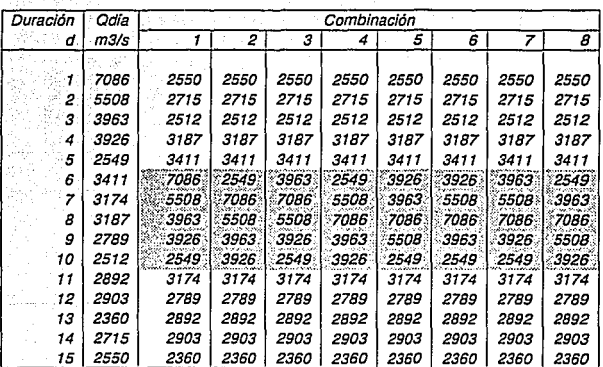

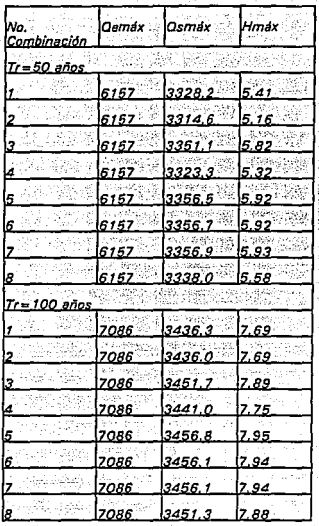

Tabla 4.2.5 Resultados del tránsito de las avenidas de diseño. Tr=50 y 100 años

ordenamiento para ambos periodos de retorno. sin cometer errores significativos. En el caso de los valores de elevación máxima *Hmáx*. el porcentaje de diferencia fue del 13% y % para 50 v 100 años.  $3.3$ respectivamente. El error fue mayor debido que la descarga sobre el vertedor es controlada, por lo que a pequeños incrementos en el gasto le corresponden incrementos mayores en la carga sobre el vertedor (figura 4.2.1).

Si se requiere contar con mayor precisión, es posible calcular el valor esperado con la ecuación 4.1. tomando en cuenta las 8 alternativas de cada periodo de retorno. De esta forma se obtiene un gasto máximo de descarga y una elevación máxima de 3345 m<sup>3</sup>/s. y 225.59 m, para 50 años, y 3453.  $m^3$ /s y 227.84 m, para 100 años, respectivamente.

Por otro lado, en vista de lo observado en la forma de las avenidas históricas. se analizaron todavía más casos de posibles ordenamientos. En la *tabla 4.2.6* se presentan los resultados del tránsito correspondientes a las 24 alternativas (3 formas de ubicar en el hidrograma los 5 gastos máximos de la avenida (al principio, en medio o al final), por 8 posibles ordenamientos], para periodos de retorno de 50 y 100 años, respectivamente; en ellos se observa que el mínimo valor extremo, para ambos períodos de retorno, corresponden a las combinaciones número 1, En cuanto al máximo valor extremo, corresponden a las combinaciones 23 (para Tr = 50 años) y 21 (para Tr = 100 años).

Sin embargo, como se observa en la figura 4.2.6 la combinación 1 no permite contar con una completa conformación del hidrograma puesto que comienza con el gasto máximo de la avenida. Así, dicha conformación se elimina y se sustituye por

#### la número 2.

Para uniformizar el tránsito de las avenidas con alternativas extremas y con varios periodos de retorno (5, 10, 20, 40, 50, 100, 1000 v 10000 años) se optó por elegir como valores extremos las combinaciones 2 y 21. No obstante, se tuvieron problemas similares a la avenida con combinación 1 (figura 4.2.6), para 5 v 10000 años de periodo de retorno, por lo que en este caso se cambió a las combinaciones 3 v 20.

Al transitar las avenidas de diseño, se encontraron los resultados extremos que aparecen en las figuras 4.2.7 y 4.2.8 con respecto a la variable transformada:  $z = -\ln \ln (Tr/Tr - 1)$ 

Se observa que en el caso de los gastos máximos de descarga la diferencia entre los valores de las dos curvas para las alternativas 2, 3 y 20, 21 es mínima (tal como se vió en los porcentales de error de la tabla 4.2.5). mientras que en el caso de la elevación máxima. la diferencia se incrementa debido a que, a un cambio pequeño de incremento de gasto de descarga le corresponde un incremento grande en la elevación (ver figura 4.2.1).

*Tabla 4.2. 6 Resultados del tránsito de las avenidas de diseño con 50 y 100 años de periodo de retorno. Estación Carrizo/* 

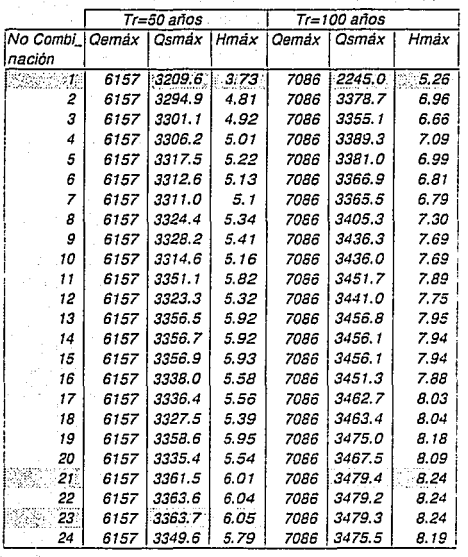

*Nota: las regiones sombreadas carresponaon a Jos va/aros .utramas minimo y mdximo* 

![](_page_89_Figure_0.jpeg)

![](_page_89_Figure_1.jpeg)

Figura 4.2.2 Tránsito de las avenidas de diseño con combinaciones 1 y 2, Tr = 100 años. Presa Aguamilpa

![](_page_90_Figure_1.jpeg)

Combinación 2

![](_page_90_Figure_3.jpeg)

 $77\,$ 

Figura 4.2.3 Tránsito de las avenidas de diseño con combinaciones 3 y 4, Tr = 100 años. Presa Aguamilpa

![](_page_91_Figure_1.jpeg)

78

 $\lim_{x \to \infty}$  7.75

Tiem

Qam Sa -7086

Combinación ි 5 я  $\cdot$ . ्रे 6 ş mu es<sup>1</sup>  $\ddot{\mathbf{g}}$ Gasto ā è 'n 120 160 200 240 ้ด  $\overline{a}$ BO 200 320 Tiempo, hora<br>Qsm 4x=3457 rans  $lim$   $lim$   $lim$   $lim$ Combinación  $\overline{6}$ ß  $\overline{z}$  $1.3/5$ - 6 å ٠ index.  $\ddot{\phantom{0}}$ ś Casto<sup>1</sup>  $\mathbf{3}$  $\overline{a}$  $\mathbf{I}$  $\mathbf{r}$  $\ddot{ }$ 80 120 160 200 240 280 320 Tiempo, horas<br>Osm 4x=3456 Qem 4 x = 7086 Hm 4x = 7.94

Figura 4.2.4 Tránsito de las avenidas de diseño con combinaciones 5 y 6, Tr = 100 años. Presa Aguamilpa

![](_page_92_Figure_2.jpeg)

Figura 4.2.5 Tránsito de las avenidas de diseño con combinaciones 7 y 8, Tr = 100 años. Presa Aguamilpa

![](_page_93_Figure_1.jpeg)

i gir Figura 4.2.6 Hidrograma truncado con la combinación 1, Tr = 100 años. Presa Aguamilpa Ŷ,

Ė 44  $\sim$ 

t Al

i kas

-28

W

yğ.

b.

1994

![](_page_94_Figure_1.jpeg)

![](_page_95_Figure_0.jpeg)

Figura 4.2.7 Comparación de valores extremos de gasto máximo de descarga

![](_page_95_Figure_2.jpeg)

Figura 4.2.8 Comparación de valores extremos de elevación

## **CAPITULO V COMPARACIÓN DE LOS MÉTODOS DE MA YORACIÓN, EL ORIGINAL Y EL MODIFICADO**

Este capítulo trata sobre la comparación de los tres principales métodos expuestos en esta tésis para el cálculo de las avenidas de diseño. Dicho métodos son el método de mayoración, el método.del 11 y CFE, al que se denominará método original, y el mismo método pero modificado con el procedimiento que se propone en esta tesis.

Dicha comparación está encaminada a conocer la efectividad de los métodos en el proceso de diseño de alguna obra hidráulica para el control de inundaciones, así como las ventajas y desventajas de un método respecto a los otros, en la medida de lo posible.

## 5.1 SITIO SAN JUAN TETELCINGO. COMPROBACIÓN DE LOS RESULTADOS **OBTENIDOS CON DISTINTOS MÉTODOS**

Con objeto de comprobar la congruencia de los resultados obtenidos con el método original del II y la CFE, con el procedimiento complementario propuesto en este trabajo, así como con el método tradicional (mayoración); se realizó un análisis más detallado de las principales avenidas históricas. En este caso se analizarán las correspondientes al sitio de San Juan Tetelcingo, sobre el río Balsas.

La comparación se realizó en un intervalo de 2 a 100 años de periodo de retorno debido a que la muestra del registro de la estación era de 36 años y por lo tanto no existen posibilidades de comparación para períodos de retorno mayores.

Se partió de la base de que, si se trabaja en presas con gran capacidad de requiación, el orden de importancia de las avenidas históricas no puede definirse considerando únicamente la magnitud del gasto máximo. Por este motivo, para definir las avenidas históricas más desfavorables, se procedio de la forma siguiente:

Los gastos medios máximos anuales correspondientes a cada duración (tabla 3.4.2) se ordenaron de mayor a menor para construir la tabla 5.1. Al consultar la tabla 3.4.2 para saber a que año corresponde cada gasto se encuentra que, para una duración de 1 día, el gasto máximo maximorum (2044 m<sup>3</sup>/s) corresponde al año de 1976, el segundo gasto en orden de importancia (1871 m<sup>3</sup>/s) corresponde al año de 1973, el tercero (1773 m<sup>3</sup>/s) al año de 1955, el cuarto (1714 m<sup>3</sup>/s) a 1969 y el quinto (1694 m<sup>3</sup>/s) a 1967. De la misma forma se procedió con las demás duraciones (de 2 a 10 días), para encontrar los años cuvos gastos aparecen en los primeros cinco lugares de la tabla 5.1.

En la *tabla 5.2* se muestran los gastos correspondientes a los 5 años de mayor importancia, para duraciones de 1, 2, 3, 4 v 10 días. Como se observa, a medida que se consideran más días de duración (concretamente a partir de tres días), el año de 1955 se coloca en primer lugar, el año de 1969 en segundo lugar y 1973 en cuarto lugar; mientras que el tercero y quinto lugar, pueden ser ocupados por los años 1967, 1971, 1976 ó 1984.

Para elegir las 5 avenidas históricas máximas de entre las siete escogidas (1955, 1969, 1973, 1967, 1971, 1976, y 1984) en forma preliminar, se procedió a transitarlas por el vaso. El gasto máximo de descarga Osmáx y la carga máxima Hmáx obtenidos para los siete años se muestran en la tabla 5.3.

Tabla 5.1 Gastos medios máximos anuales para diferentes duraciones ordenados de mayor a Takasen Gr

India

عإلىك

![](_page_98_Picture_18.jpeg)

| ' dia          | Año  | 2 dies | Año  | 3 dias | Año  | 4 dies | Año  | 10dias | Ало  |
|----------------|------|--------|------|--------|------|--------|------|--------|------|
| 2044           | 1976 | 1740   | 1955 | 1650   | 1955 | 1594   | 1955 | 1356   | 1955 |
| 12.000<br>1871 | 1973 | 1717   | 1967 | 1580   | 1969 | 1455   | 1969 | 1232   | 1969 |
| 1773           | 1955 | 1654   | 1973 | 1551   | 1967 | 1451   | 1967 | 1062   | 1984 |
| 1714           | 1969 | 1629   | 1969 | 1529   | 1973 | 1357   | 1973 | 993    | 1973 |
| 1694           | 1967 | 1627   | 1976 | 1469   | 1984 | 1330   | 1954 | 358    | 1971 |

Tabla 5.2 Cinco gastos máximos para diferentes duraciones y años correspondientes

Tabla 5.3 Tránsito de las avenidas históricas, variable estandarizada

| Año      | Qemáx             | Vol.total<br>$d = 10$ dias | Osmáx               | Hmáx               | m      |                |                   |
|----------|-------------------|----------------------------|---------------------|--------------------|--------|----------------|-------------------|
| 1955     | ਾ 773 ੱੱ          | 1.13E10 <sup>9</sup>       | 1553                | 3.089              | 杉子彦    | $-37$          | $3.6^{\circ}$     |
| 1969     | 1714              | 1.07E10 <sup>°</sup>       | $-1511$             | 3.019              | 1628   | $78.5^{\circ}$ | - 2.9             |
| $1973 -$ | ు 1871 <b>జ</b> ీ | 858.21E <sup>6</sup>       | aja paganto<br>1480 | 2.962              | 13. A  | $-12.33$       | $-2.5$            |
| 1967 :   | 1694              | 178,295                    | 1465                | 2.934              | 1.34.3 | 9.25           | 2.2               |
| 1984     |                   | $1675$ $823.995$           | 1401                | $2.811$ $5$ $7.40$ |        |                | $\mathbb{Z}$ 1.9. |
| - 1976   | $-2044$           | $-706.67E^6$               | $1374$ 2.760        |                    | િ6ે હે | $-6.17$        | 151.7%            |
| $-1971$  | 1286              | 830.305                    | $7149 -$            | 2.332              |        | $-7$ $-5.29$   | $= 1.6 - 1$       |

De acuerdo con los valores de gasto máximo de descarga obtenidos, el mayor corresponde a 1955, el segundo a 1969, el tercero a 1973, el cuarto a 1967 y el quinto a 1984, por lo que éstos resultan ser las 5 avenidas históricas de mayor importancia por su volumen y su forma. Dichas avenidas históricas (de un total de  $n = 36$  años) les corresponde, según el orden de importancia  $m$  los valores de periodo de retorno  $Tr = (n + 1)/m$  v la variable estandarizada  $z = -ln (ln (Tr/T - 1))$ que también se indican en la *tabla 5.3*. Sus respectivas gráficas aparecen en las flauras 5.1 a 5.3.

Por otro lado, también se transitaron las avenidas de 2, 5, 10, 20, 40, 50, 100, 1000 y 10000 años de período de retorno obtenidas con el ordenamiento seleccionado en el subcapítulo 3.4.1 (método del I.I. y CFE aplicado a San Juan Tetelcingo), los resultados se muestran en la tabla 5.4.

Las gráficas de las avenidas de diseño para 10. 100 y 1000 años de periodo de retorno, obtenidas con el método original, se muestran en las figuras 5.4 y 5.5.

![](_page_100_Picture_51.jpeg)

Tabla 5.4. Resultados del tránsito de las avenidas de diseño obtenidas con el método original ਅਪੀਟਾ ਲੋਪੇਟ ਫ਼ਲਪ ਫ਼ਲਿ ਸੁਰ araw anti coled Hotwell

### 5.1.1 Conclusiones

En las figuras 5.6 y 5.7 se muestra la comparación de los gastos máximos de descarga y las cargas máximas obtenidos con los distintos métodos. Los datos correspondientes al método del II y CFE (procedimiento original) aparecen en la curva como puntos; los correspondientes a los valores esperados, producto del ordenamiento sistemático propuesto en este trabajo (ver tabla 4.8) aparecen como asteriscos en la curva situada arriba de los datos del II y CFE. Finalmente, los valores de las cinco avenidas históricas más importantes, aparecen como valores puntuales en forma de cruz  $(+)$ .

Al considerar el método tradicional, visto en el capítulo III (subcapítulo 3.3), el cual implica multiplicar (mayorar) una avenida histórica por una constante igual a la relación entre el gasto máximo correspondiente a un periodo de retorno seleccionado y el gasto máximo de la avenida histórica; se calculó y transitó la avenida de diseño obtenida con este método para un periodo de retorno de 50 años. suponiendo que se mayoran la avenida histórica con mayor volumen (año 1955) y

la de mayor pico (año 1976) (ver figura 5.8).

En la siguiente tabla se muestran los valores del hidrograma de ambas avenidas históricas

![](_page_101_Picture_38.jpeg)

Una vez conocido el valor del gasto para 50 años de periodo de retorno, el cual aparece en la *tabla 5.4* con un valor de 2126 m<sup>3</sup>/s, se procedió a calcular el factor FA como a continuación se indica:

## $FA_{1955} = \frac{2126}{1773} = 1.199$

# $FA_{1976} = \frac{2126}{2044} = 1.040$

Cada valor del hidrograma histórico se multiplico por el factor FA y se obtuvieron las avenidas mayoradas de la tabla siguiente

![](_page_101_Picture_39.jpeg)

Posteriormente, las avenidas mayoradas para 50 años de periodo de retorno se transitaron y se obtuvieron los resultados que a continuación se muestran

![](_page_102_Picture_55.jpeg)

Los valores correspondientes al gasto de descarga, se muestran también en las figuras 5.6 y 5.7. Se observa una marcada diferencia entre ambos valores a pesar de que corresponden al mismo periodo de retorno (50 años), de tal forma que si la mavoración se hace con la avenida de 1955, se sobrestima el gasto de descarga y si se hace con la avenida de 1976 se subestima dicho gasto.

En síntesis, los resultados que se presentan en forma resumida en las figuras 5.6 v 5.7 permiten llegar a las siguientes conclusiones:

· Los puntos correspondientes a las cinco avenidas históricas se aproximan a las curvas obtenidas con el procedimiento original propuesto por el Instituto de Ingeniería y la CFE y con el de ordenamiento sistemático propuesto en este trabajo (valor esperado). En ambos casos, los gastos obtenidos para cuatro avenidas históricas, son un poco mayores que los que resultan de los métodos; en cambio, en el caso de la avenida histórica de 1955, sucede lo contrario.

· Los resultados correspondientes a estos dos métodos, son muy semeiantes entre sí debido a que, como se mostró en la *tabla 4.8*, para el caso de San Juan Tetelcingo, los diversos ordenamientos prácticamente no influyen en los resultados. Esto probablemente se deba a que los valores de las curvas elevación- capacidad. elevación-gasto de descarga, necesarios para el tránsito, fueron supuestos. Sin embargo, aunque la diferencia en resultados es pequeña, se observa una mejoría con el método del valor esperado.

· El método de mayoración proporciona resultados poco confiables, que en gran medida dependen de la selección (subietiva) de la avenida histórica que se utiliza.

![](_page_103_Figure_0.jpeg)

Figura 5.1 Transito de las avenidas históricas de 1955 y 1969. San Juan Tetelcingo

ŵ  $\mathbb{S}_n$ 

.,

 $\sigma_{\rm T}^{\rm C}$  :

**COL** 

 $\mathcal{A}$  .

![](_page_103_Figure_2.jpeg)

ùqu

 $\alpha$  )

فتقدمني

![](_page_104_Figure_0.jpeg)

m.

![](_page_104_Figure_1.jpeg)

![](_page_104_Figure_2.jpeg)

![](_page_105_Figure_0.jpeg)

![](_page_105_Figure_1.jpeg)

Figura 5.4. Tránsito de la avenida de diseño con 10 años de periodo de retorno

цÖ,

![](_page_105_Figure_3.jpeg)

![](_page_106_Figure_0.jpeg)

![](_page_106_Figure_1.jpeg)

![](_page_106_Figure_2.jpeg)

![](_page_107_Figure_0.jpeg)

Figura 5.6 Comparación de gastos máximos de descarga

![](_page_107_Figure_2.jpeg)

Figura 5.7 Comparación de cargas máximas
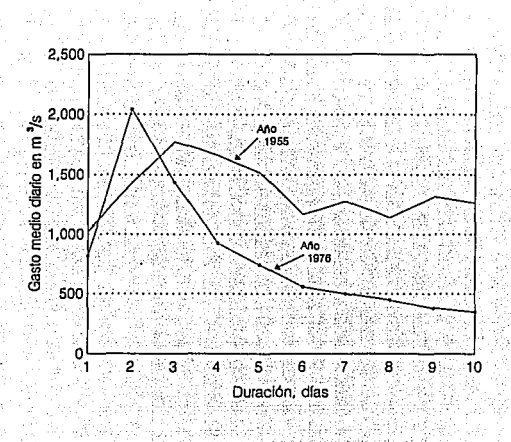

Figura 5.8 Avenidas históricas más importantes

#### $5.2$ COMPARACIÓN DE LOS RESULTADOS OBTENIDOS EN LA PRESA **AGUAMILPA**

Con objeto de comparar los gastos de descarga y elevaciones máximas de las avenidas de diseño del método original y el método modificado (valor esperado) con las avenidas históricas más importantes; se transitaron estas últimas. Los resultados obtenidos en la tabla 5.5 e ilustrados en las figuras 5.9 a 5.11 indican que las 5 avenidas históricas más importantes por su volumen y su forma son las de los años 1973. 1967. 1943. 1975 v 1944. con los periodos de retorno y las variables. transformadas que se muestran en la tabla 5.6.

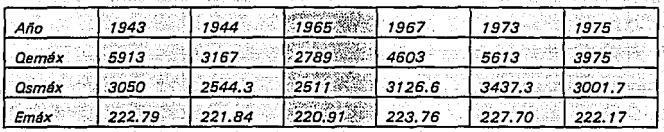

Tabla 5.5 Resultados del tránsito de las avenidas históricas

La zona sombreada indica el año que se descartó dentro de los años más importa

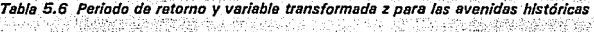

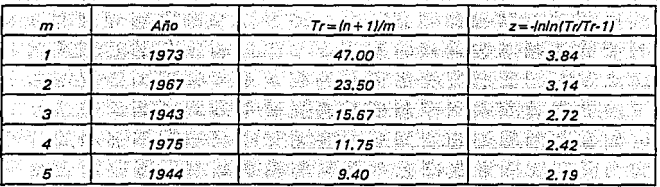

Una vez conocidos los resultados relativos al tránsito de las avenidas históricas, se construyeron las *figuras comparativas 5.12 y 5.13*, para los gastos de descarga y elevaciones máximas, respectivamente. La curva que aparece con puntos corresponde a las avenidas de diseño obtenidas con el método original.

Dichos datos se obtuvieron al transitar las avenidas que se calcularon en el subcapítulo 3.4.2 (método del I.I. y CFE aplicado a la presa Aguamilpa). Los resultados se muestran en la tabla 5.7 para 5, 10, 12, 20, 50 y 100 años de neriodo de retorno.

|                                                                                                    |                       | - To - 지금 시장에 대한 개발 가수에 대해 3개의 승강의 분위기를 받아 있었다"라고 아주 아이들이 불편 사람이 가장 나가 되고 있어요.                                                                                                    |                             |
|----------------------------------------------------------------------------------------------------|-----------------------|----------------------------------------------------------------------------------------------------|-----------------------------|
| $\mathbb{Z} \subset \pi$ , with                                                                                             | Cemdx                 | $\alpha$ Camera $\alpha$ Elev. max.                                                                                                    |                             |
| $\underbrace{\mathbf{c}_1\mathbf{c}_2\mathbf{c}_3\mathbf{c}_4\mathbf{c}_5\mathbf{c}_6\mathbf{c}_7\mathbf{c}_8\mathbf{c}_9}$ |                       | 2500 2500                                                                                                    | 220.61                      |
| ○○ 10 ※ ※ 】                                                                                                    |                       | 3648 2544.6                                                                                                    | 221.85                      |
|                                                                                                    |                       | 3005.2                                                                                                    | <b><i><u>222.22</u></i></b> |
|                                                                                                    | 20 4833 3102.4        |                                                                                                    | 223.45                      |
|                                                                                                    |                       | $\frac{1}{50}$ = $\frac{1}{50}$ = $\frac{1}{50}$ = $\frac{1}{50}$ = $\frac{1}{50}$ = $\frac{1}{50}$ = $\frac{1}{50}$ = $\frac{1}{50}$ = $\frac{1}{50}$ = $\frac{1}{50}$ = $\frac{1}{50}$ = $\frac{1}{50}$ = $\frac{1}{50}$ = $\frac{1}{50}$ = $\frac{1}{50}$ = $\frac{1}{50}$ = $\frac{1}{50}$ = |                             |
|                                                                                                    | $700$ $7086$ $3459.4$ |                                                                                                    | 227.99                      |

Tabla 5.7 Tránsito de las avenidas de diseño obtenidas con el método del I.I. y CFE

Por otro lado, para construir la curva de los valores esperados, representados por asteriscos (\*), se tomaron las cifras de la *tabla 5.8*, producto de la aplicación del ordenamiento sistemático a los gastos medios diarios (subcapítulo 4.2).

Ambas curvas (tanto del I.I. y CFE como del valor esperado) se apegan bien a las avenidas históricas representadas por cruces; a excepción del año de 1973. Esto quiere decir que el criterio utilizado para reordenar los gastos individuales en el método original, aplicado a la presa Aguamilpa, resultó muy satisfactorio a pesar de tener aspectos subjetivos. Sin embargo, si se quiere mayor precisión, es posible hacer uso del valor esperado que se obtiene con el método modificado que se propone en este trabajo.

Así como se compararon gastos mayorados en las figuras 5.6 y 5.7 para el caso del sitio San Juan Tetelcingo, también se hicieron algunas comparaciones en la presa Aguamilpa. Las avenidas históricas mayoradas fueron las de 1943 (5913 m<sup>3</sup>/s) y 1973 (5613 m<sup>3</sup>/s). Sus hidrogramas, con 15 días de duración (*figura 5.12*). muestran que, a pesar de tener aproximadamente el mismo gasto máximo, no sucede lo mismo con su volumen, pues la avenida de 1943 es más "angosta" que la de 1973.

|                  | the first than the first                                             | 그 가는 아이에 이 이 후 후보 나는 이 사람이 아니라 이 사람이 아니다. 이 아이가 이 사람이 아니라 이 사람이 나 아이가 있다. 이 후보 나는 그 유민이 아니다 이 사람이 |               |
|------------------|----------------------------------------------------------------------|---------------------------------------------------------------------------------------------------|---------------|
|                  |                                                                      | <b>Computer Computer Computer Computer</b>                                                        | $E$ Elev.máx. |
| 55 MARS 201      | <b>1999年 - 1999年 - 1999年 - 1999年 - 1999年 - 1999年 - 1999年 - 1999年</b> | 2500.3                                                                                            |               |
|                  |                                                                      | 3648 2543.8 201.83                                                                                |               |
|                  |                                                                      |                                                                                                   |               |
| $\sim$ 20 $\sim$ | 4833                                                                 | 8 3082.30                                                                                         | $\sim$ 223.20 |
|                  |                                                                      | $\frac{1}{50}$ 6157 6157 6167 63282.56                                                            |               |
| $100$ $7086$     |                                                                      | 한 부러나 대학의 인상 음식을 손잡을 들어<br>$3444.2$ 2                                                             | 网络加尔福尼加尔智     |

Tabla 5.8 Tránsito de las avenidas de diseño obtenidas con el método del valor esperado

En la tabla 5.9 se muestran los valores de ambas avenidas sin mayorar y ya mayoradas, para un periodo de retorno de 50 años, sus representaciones gráficas aparecen en la figura 5.12. Los valores mayorados se obtuvieron al multiplicar cada gasto histórico por su respectivo factor de ajuste, los cuales se calcularon de la manera siguiente:

$$
FA_{1943} = \frac{6157}{5913} = 1.0413
$$

 $FA_{1973} = \frac{1}{5613}$  $= 1.0969$ 

Donde el dividiendo es el valor del gasto máximo para un periodo de retorno de 50 años, obtenido de la tabla 5.7, y el divisor es el valor máximo de la avenida histórica. Las avenidas históricas mayoradas se transitaron con los resultados siquientes:

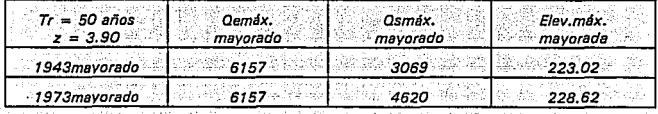

|                   | Año 1943         |                   | Año 1973         |
|-------------------|------------------|-------------------|------------------|
| Avenida histórica | Avenida mayorada | Avenida histórica | Avenida mayorada |
| 217               | 226              |                   | 1282             |
| 4778              | 497              | 1565              | $1717 -$         |
| 5913              | 6157             | 2885              | 3165             |
| 3309              | 3446             | 2778              | 3047             |
| 1708              | 1778             | 2808              | 3080             |
| 1087              | 1132             | 4048              | 4440             |
| 804               | 837              | 5458              | 5987             |
| 763               | 794              | 5613              | 6157             |
| 685               | 713              | 4791              | 5255             |
| 594               | 619              | 4071              | 4466             |
| 515               | 536              | 2649              | 2906             |
| 451               | 470              | 1590              | 1744             |
| 407               | 424              | 1201<br>-745      | 1317             |
| 364               | 379              | 935               | 1026             |
| 322               | 335              | 760               | 834              |

Tabla 5.9 Avenidas bistóricas sin mayorar y mayoradas

Dichos valores se ubicaron en las figuras 5.13 y 5.14. Se observa que el gasto máximo de descarga de la avenida mayorada del año de 1973, en la figura 5.13 (1973may), se ubica por encima de los demás valores. Esto se debe a los cambios bruscos del gasto de descarga para pequeños incrementos de elevación. de la curva elevación-capacidad de descarga (figura 4.2.1), donde a partir de los 228.5 metros sobre el nivel del mar, el gasto se incrementa a razón de 1000 m<sup>3</sup>/s cada 10 cm de elevación. Ello provoca que el punto de 1973 mayorado corresponda a un gasto de descarga con periodo de retorno mayor a los 100 años.

En cambio en la figura 5.14, la elevación máxima del mismo año mayorado, se aproxima a la elevación máxima de la avenida histórica de 1973, lo cual se debe a la curva de capacidades del vaso-elevaciones, en donde no existe ningún cambio brusco en la curva (figura 4.2.1).

Al comparar los valores mayorados con los resultados del 1.1. y CFE y del valor. esperado, así como con las avenidas históricas; se comprueba que el hecho. de escoger una u otra avenida histórica mayorada (ya sea del año de 1943 o de 1973), para el diseño de una obra hidráulica, provoca resultados muy diferentes.

Figura 5.9 Tránsito de las avenidas históricas de 1943 y 1944. Presa Aguamilpa

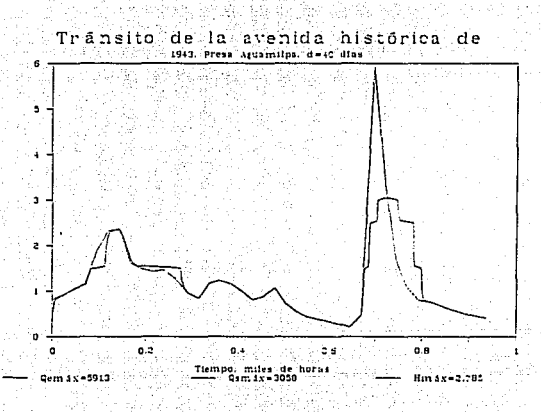

 $10^{12}$ 

ŧ i<br>Sainte

 $\ddot{\epsilon}$ 

dantus

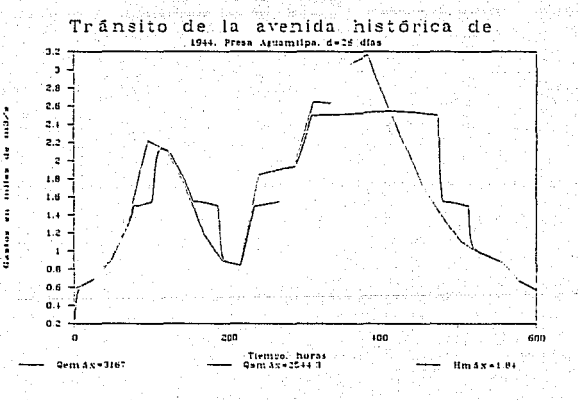

 $101$ 

*Figura 5.10 Tránsito de las avenidas históricas de 7967* y *1973. Presa Aguamilpa* 

de judica

mates.

 $\ddot{\ddot{\cdot}}$ 

daastare

de mil/s justes. ŧ **General** 

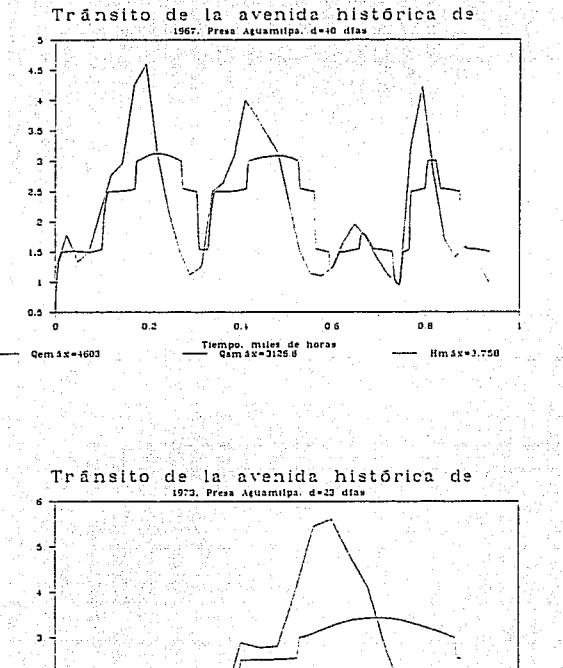

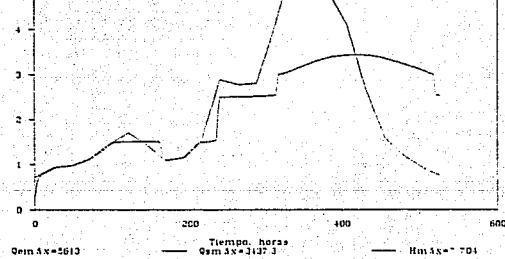

102

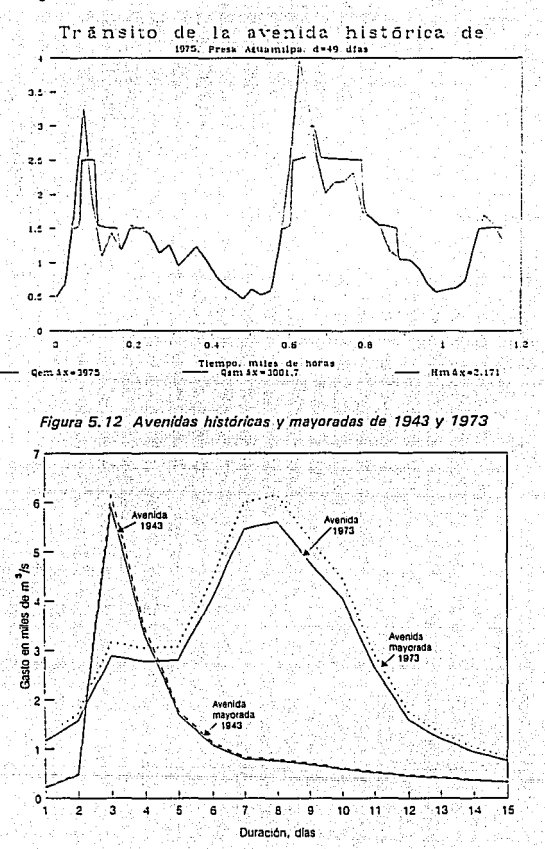

Figura 5.11. Tránsito de la avenida histórica de 1975, Presa Aguamilpa

ŧ ļ

**Continue** 

ŧ

ţ

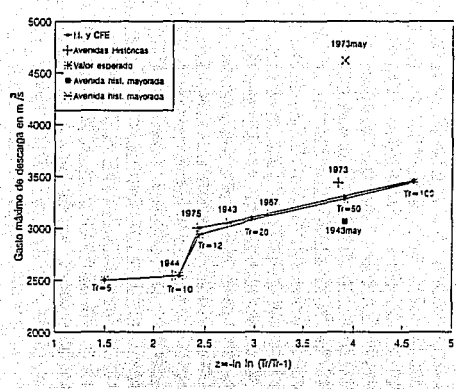

Figura 5.13 Comparación de gastos máximos de descarga

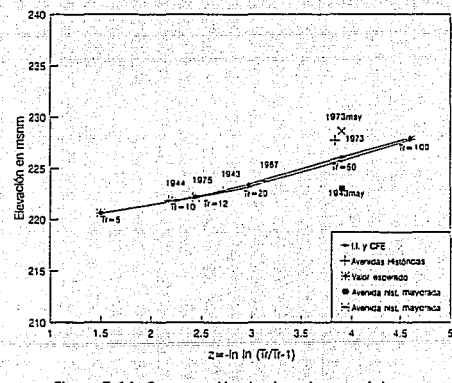

Figura 5.14 Comparación de elevaciones máximas

# CAPÍTULO VI CONCLUSIONES Y RECOMENDACIONES

En este capítulo se presentan algunas observaciones del trabajo desarrollado en la tesis y de los resultados obtenidos. Estas apreciaciones van encaminadas a dar a conocer los obstáculos que se encontraron durante la aplicación de los métodos. las ventajas y desventajas que éstos ofrecen, lo que reflejan sus resultados y aspectos que sería conveniente ahondar más en estudios posteriores. Al comienzo del capítulo se hará un breve resumen sobre el trabajo realizado, para posteriormente presentar las conclusiones.

## 6.1 RESUMEN

En la literatura relativa al cálculo de la avenida de diseño para obras de protección contra inundaciones, existen diversos métodos que principalmente utilizan el gasto pico y el volumen como parámetros para determinar dicha avenida. Sin embargo, algunos métodos también consideran la duración y la forma de las avenidas históricas (entre otros parámetros), con el fin de obtener meiores resultados los cuales se mencionaron en el capítulo III.

El procedimiento que se utiliza tradicionalmente en México para el cálculo de la avenida de diseño consiste en "mayorar" una avenida histórica considerada como la más importante por su magnitud, en todo el registro, por medio de un coeficiente que toma en cuenta la relación entre el gasto pico de la avenida histórica y el obtenido para un determinado período de retorno. Dicho procedimiento puede dar lugar a resultados incorrectos, cuando la presa tiene capacidad de regulación.

Por este motivo, el Instituto de Ingeniería de la UNAM (III) y la Comisión Federal de Electricidad (CFE) desarrollaron un método (método original), que permite analizar estadísticamente los gastos teniendo en cuenta el volumen y la forma de la avenida, aunque ésta última de manera subjetiva.

En este trabajo se usó un procedimiento sistemático (método del valor esperado) para definir la forma de la avenida de diseño y se utilizaron dos elemplos para validar los resultados tanto del método original como del método modificado o del valor esperado.

# 6.2 CONCLUSIONES

 $2.$ 

Para comprobar la validez de los métodos se analizaron los siguientes aspectos:

Con objeto de precisar cual puede ser, en la práctica, la magnitud del error  $1.$ que podría cometerse al utilizar el método desarrollado por el instituto de Ingeniería y la CFE (método original), si la elección del ordenamiento de los gastos individuales no es adecuada, se calcularon los gastos máximos de descarga y las cargas máximas sobre el vertedor, utilizando todos los ordenamientos posibles; para varios periodos de retorno (capítulo IV). De esta forma, al comparar lor resultados de las alternativas extremas, se obtuvieron los siguientes resultados:

a) Para el caso de San Juan Tetelcingo no existe diferencia significativa entre los resultados (gasto máximo de descarga y carga máxima) encontrados para distintas opciones de ordenamiento (ver tabla 4.7).

b) En el caso de Aquamilpa, la diferencia entre las elevaciones máximas es también poco significativa, pero los gastos máximos de descarga muestran diferencias del orden del 5 %, como se observa en las figuras 4.2.6 y 4.2.7 Este último resultado significa que eligiendo la peor opción de ordenamiento pueden cometerse errores de ese orden.

Por otra parte, se analizó la concordancia entre la función de distribución obtenida con cada método y los valores empíricos que se obtienen al transitar las avenidas máximas anuales del registro histórico, con los siguientes resultados:

a) La comparación de los gastos y cargas máximas para el caso de San Juan Tetelcingo aparece en las figuras 5.6 y 5.7, y en las figuras 5.13 y 5.14 para la presa Aguamilpa. En general se observa que existe una buena concordancia entre los valores obtenidos por ambos métodos y los valores de las avenidas históricas, sobre todo para el caso de la presa Aquamilpa. Sin embargo, la mejor aproximación se da con el método del valor esperado, lo cual quiere decir que se obtienen mejores resultados con éste, aunque es conveniente aplicarlo a otros sitios para corroborar su confiabilidad.

Cabe mencionar que el método modificado, o del valor esperado, permite tomar en cuenta los efectos de los trenes de las avenidas históricas para ser analizados en el diseño del vertedor. Tal es el caso de Aquamilpa en que las cinco avenidas históricas más importantes fueron elegidas considerando los picos consecutivos que pudieran afectar significativamente los resultados del gasto máximo de descarga y carga máxima; en cambio, en San Juan Tetelcingo se presentó un solo pico en cada avenida histórica.

b) Por otro lado, se hizo una comparación entre los resultados obtenidos en este trabaio y los que se obtendrían si se desarrollara el método tradicional. que consiste en "mayorar" la avenida histórica de mayor gasto. La avenida de diseño: para San Juan Tetelcingo fue calculada con base en la avenida histórica de 1976, va que presentó el mayor gasto en todos los años registrados en la estación; sin embargo, si se analiza su hidrograma en la figura 5.8, se observa que su forma es muy angosta en comparación con la del hidrograma de la avenida de 1955.

Por este motivo, al transitar la avenida mavorada por el vaso, resultó que su gasto máximo de descarga (1383 m<sup>3</sup>/s) es menor que el de la avenida de 1955 (1832 m<sup>3</sup>/s), lo cual indica que en realidad la avenida de 1955 fue más importante, como se muestra en la figura 5.6; también se observa que las curvas correspondientes al método modificado y el original pasan entre ambos valores mayorados, lo cual indica que éstos pueden ser sub o sobre estimados, dependiendo del año elegido.

Otra manera de comprobarlo, consiste en comparar los gastos de descarga (sin mayorar) del tránsito de las avenidas históricas (tabla 5.3), en donde a pesar que el valor máximo de entrada de todos los años es el de 1976, el gasto máximo de descarga corresponde al año de 1955, Esta situación permite ver que no necesariamente la avenida con el mayor gasto pico, en todo el registro histórico, es la que pesa para el cálculo de la avenida de diseño, sino que también debe considerarse el volumen de dicha avenida como un factor importante, en el caso de prevenir y proteger contra inundaciones.

 $3.$ Se calcularon los gastos máximos de descarga y las elevaciones máximas del nivel del agua en la presa Aguamilpa, para periodos de retorno mayores que 100 años, con los resultados que se muestran en las figuras 6.1 y 6.2.

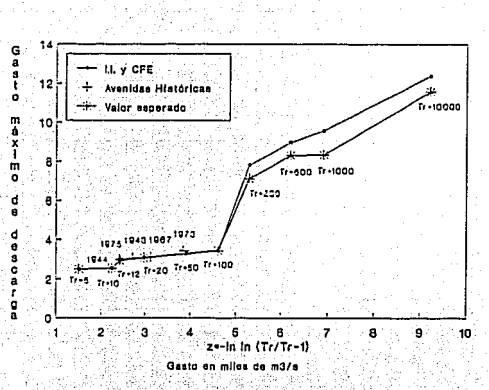

Figura 6.1 Extrapolación de gastos a periodos de retorno mayores de 100 años. Presa Aguamilpa

t)

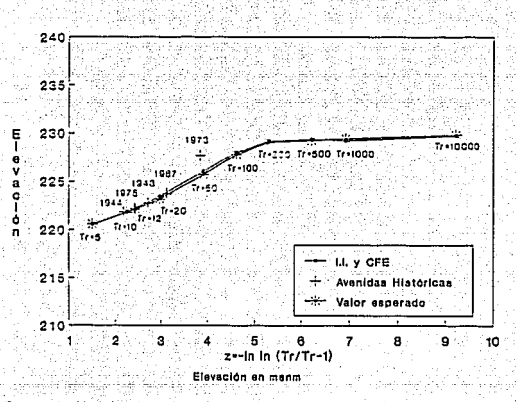

Figura 6.2 Extrapolación de elevaciones a periodos de retorno mayores de 100 años. Presa Aguamilpa

109

En relación con estos resultados se pueden derivar los siguientes comentarios:

- En ambas figuras se observa una buena concordancia entre los valores  $a)$ empíricos obtenidos al transitar las avenidas históricas y las curvas obtenidas con ambos métodos.
- En el caso de las elevaciones máximas del nivel del aqua en la presa, el trazo Ы. de las curvas es suave y la variación entre ambas es mínima.
- c) Para los gastos máximos de descarga las diferencias son un poco mayores a partir de 100 años de periodo de retorno y el trazo de las curvas presenta quiebres que corresponden a los de la curva elevaciones-descarga del vertedor controlado (ver figura 4.2.1).
- d) Los quiebres de la función de distribución de los gastos de descarga hacen evidente que dicha función no puede obtenerse únicamente extrapolando los valores empíricos obtenidos al transitar las avenidas históricas (lo que no impide que para periodos de retorno menores o iguales al número de años de dicho registro, los valores empíricos se utilicen para validar los métodos). Dichos valores, probablemente quedarían por debajo de las curvas de la flaura 4.2.1 para periodos de retorno mayores a 100 años, y las obras hidráulicas serían subdiseñadas utilizando esos valores.

En las tablas 6.1 y 6.2 se muestra la comparación numérica de los resultados obtenidos con el método del I.I. y la CFE y con la modificación propuesta en este trabajo (valor esperado) para San Juan Tetelcingo y Aguamilpa, respectivamente.

 $4.1$ En la figura 6.3 se presenta la comparación entre las avenidas históricas más Importantes (una por su magnitud y la otra por su volumen), que drenan a la presa Aguamilpa, y los valores correspondientes a un miembro de la familia de curvas de gastos medios máximos para varios periodos de retorno, obtenidas del ajuste probabilístico de una función a dichos valores, empleando el método del 1.1 y CFE (método original).

| Periodo de<br>retorno | Método                                     | <b>Qsmáx</b>     | Hmáx         |
|-----------------------|--------------------------------------------|------------------|--------------|
| 5 años                | $1.1.$ $y$ CFE<br>Valor.<br>esperado       | 1107.1<br>1162.0 | 2.25<br>2.36 |
| 10 años               | $1.1.$ y CFE<br><b>Valor</b><br>esperado   | 1291.9<br>1358.0 | 2.60<br>2.73 |
| 50 años               | $1.1.$ $y$ CFE<br>Valor<br>esperado        | 1659.9<br>1748.0 | 3,27<br>3.42 |
| 100 años              | $1.1.$ $y$ CFE<br><b>Valor</b><br>esperado | 1801.3<br>1899.0 | 3.51<br>3.67 |
| 1000 años             | I.I. y CFE<br>Valor<br>esperado            | 2238.0<br>2368.0 | 4.22<br>4.41 |
| 10000 años            | I.I. y CFE<br>Valor<br>esperado            | 2591.3<br>2751.0 | 4.75<br>4.99 |

Tabla 6.1 Comparación de los métodos original y modificado. San Juan Tetelcingo 医卡诺曼神经组织病理

일본 사람의 일반

### Acerca de la tres curvas se puede reflexionar sobre varios aspectos:

Se observa en dicha figura que, a duraciones cortas, la avenida de 1992 es mayor a su correspondiente de 1973; sin embargo, en la medida que el tiempo transcurre, dichos valores se cruzan y finalmente para d = 4 días, el gasto medio máximo de 1973 resulta ser mayor al de 1992. Esto indica que la avenida de 1992 fue de gran magnitud pero de poco volumen, y tal vez de poca duración; en cambio, la avenida de 1973 tuvo un gasto pico menor a 1992 pero se mantuvo con volumen durante mayor tiempo (al menos durante 4 días). Por otro lado, la curva que corresponde al periodo de retorno de 45 años, fué calculada con el método original.

· Dada la importancia de las avenidas históricas de 1992 y 1973, cualquiera puede ser considerada en el diseño del vertedor de Aguamilpa. Si se utiliza el método tradicional para el cálculo de la avenida de diseño, según el criterio que éste maneja, la avenida de 1992 sería empleada para dicho propósito; pues es la de mayor

| Periodo de<br>retorno | Método                                 | Osmáx              | Emáx             |
|-----------------------|----------------------------------------|--------------------|------------------|
| 5 años                | I.I. y CFE<br>Valor<br>esperado        | 2500.0<br>2500.3   | 220.61<br>220.61 |
| 10 años               | I.I. y CFE<br>Valor<br>esperado        | 2544.6<br>2543.8   | 221.85<br>221.83 |
| 20 años               | $1.1.$ $y$ CFE<br>Valor<br>esperado    | 3102.4<br>3082.3   | 223.45<br>223.20 |
| 50 años               | I.I. y CFE<br>Valor.<br>esperado       | 3309.6<br>3282.6   | 226.08<br>225.74 |
| 100 años              | $1.1.$ $y$ CFE<br>Valor.<br>esperado   | 3459.4<br>3444.2   | 227.99<br>227.79 |
| 1000 años             | I.I. y CFE<br><b>Valor</b><br>esperado | 9580.6<br>8335.9   | 229.44<br>229.25 |
| 10000 años            | I.I. y CFE<br>Valor<br>esperado        | 12380.0<br>11580.8 | 229.86<br>229.74 |

Tabla 6.2 Comparación de los métodos original y modificado. Aquamilpa

magnitud. Sin embargo, según la figura 6.3, el resultado del método daría un subdiseño, ya que en la medida que los días pasan, la avenida dela de ser importante.

Por el contrario, si se considera la avenida de 1973, el resultado daría un vertedor con un muy buen funcionamiento pero con un elevado costo en su construcción, pues se le dio mayor peso al volumen que a la magnitud, aún cuando la duración en que se mantuvo, fue mayor. Lo que sucede tanto con la avenida de 1992 como con la de 1973, también se puede observar con sus valores de gasto de descarga, en que el de 1973 es mayor al de 1992.

· Si ahora se observa la curva correspondiente a 45 años de periodo de retorno, resulta que ésta pasa por enmedio de ambas curvas históricas, lo cual quiere decir

| Periodo de<br>retorno | Métada                           | Osmáx              | Emáx                             |
|-----------------------|----------------------------------|--------------------|----------------------------------|
| 5 años                | I.I. y CFE<br>Valor<br>esperado  | 2500.0<br>2500.3.  | 220.61<br>220.61                 |
| 10 años               | I.I. y CFE<br>Valor<br>esperado  | 2544.6<br>2543.8   | 221.85<br>221.83                 |
| 20 años               | I.I. y CFE<br>Valor<br>esperado  | 3102.4<br>3082.3   | 223.45<br>223.20                 |
| 50 años               | I.I. y CFE<br>Valor.<br>esperado | 3309.6<br>3282.6   | 226.08<br>225.74                 |
| 100 años              | I.I. y CFE<br>Valor.<br>esperado | 3459.4<br>3444.2   | 227.99<br>227.79                 |
| 1000 años             | l.l. y CFE<br>Valor<br>esperado  | 9580.6<br>8335.9   | 229.44<br>223.25                 |
| 10000 años            | I.I. y CFE<br>Valor<br>esperado  | 12380.0<br>11580.8 | 229.86<br>229.74<br>೭ ಕಪ್ರದಿಸಿ ಮ |

Tabla 6.2 Comparación de los métodos original y modificado. Aguamilpa us Carat Robinin

magnitud. Sin embargo, según la figura 6.3, el resultado del método daría un subdiseño, ya que en la medida que los días pasan, la avenida deja de ser imoortante.

Por el contrarlo, si se considera la avenida de 1973, el resultado daría un vertedor con un muy buen funcionamiento pero con un elevado costo en su construcción, pues se le dio mayor peso al volumen que a la magnitud, aún cuando la duración en que se mantuvo, fue mayor. Lo que sucede tanto con la avenida de -1992 como con la de 1973, también se puede observar con sus valores de gasto. de descarga, en que el de 1973 es mayor al de 1992.

· Si ahora se observa la curva correspondiente a 45 años de periodo de retorno, resulta que ésta pasa por enmedio de ambas curvas históricas, lo cual quiere decir

Figura 6.3 Comparación de gastos medios máximos en la oresa Aguamilpa

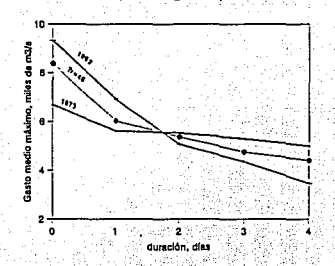

que el método original o modificado ofrece una buena alternativa para mediar entre una avenida con gran magnitud y poco volumen, y otra con características contrarias (mucho volumen y poca magnitud), es decir disminuve la incertidumbre de elegir la avenida más adecuada para el diseño del vertedor de la presa, de estructuras auxiliares como bordos (sin ser sub o sobre diseñadas, 1992 y 1973. respectivamente) e indirectamente, puede mejorar la política de operación de las compuertas. El efecto se debe a que el método del I.I. y CFE considera tanto la magnitud, como el volumen, como la forma en su procedimiento y por lo tanto, sus resultados pueden ser más confiables.

Cabe aclarar que éstos beneficios se reflejan más en el caso del diseño de estructuras hidráulicas en presas con gran capacidad de regulación, va que en ellas es relevante conocer su comportamiento ante avenidas que duren mucho con un gasto relativamente constante y de una magnitud apreciable.

Otros casos similares al de Aguamilpa se muestran en las figuras 6.4 y 6.5 respectivamente, para el sitio de San Juan Tetelcingo y la presa Huites, donde sucede lo mismo en cuanto a que la curva para un determinado período de retorno. pasa por en medio de las avenidas históricas y por lo tanto, demuestra que el método original ofrece una solución intermedia entre los dos tipos de avenidas.

Según lo descrito anteriormente, también influye la duración en el diseño de cualquier estructura en una presa de gran capacidad de requiación; pues es uno de los parámetros que define la avenida que ingrese al vaso para ser transitada. Los resultados del tránsito no serán los mismos, si se toman 1 o 2 días de la avenida que si se toman 10 ó 15, lo cual también depende de la forma, magnitud y volumen de ésta.

En la figura 6.3 se observa que, en el caso de 1992, la avenida es importante hasta los 2 días y en el de 1973, hasta los 4 ó 5 días. Una mejor manera de comprobarlo, es revisando los valores de descarga de todas las avenidas históricas y viendo el tiempo en que se dió su valor máximo.

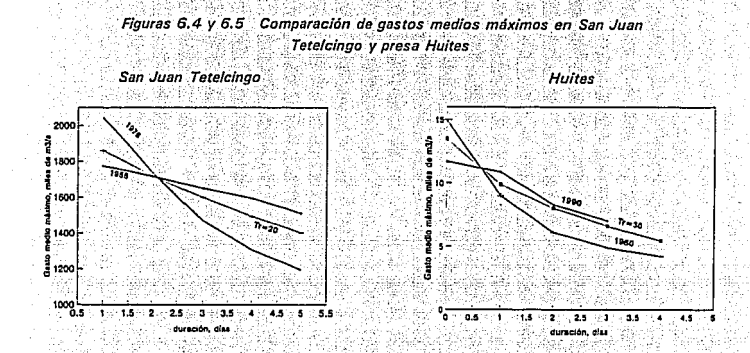

El problema de la definición de la duración también se observa como una importante deficiencia en el método sudafricano, en donde no se especifica qué duración se debe escoger para definir la avenida de diseño, simplemente no lo comentan, dando la apariencia de que es arbitrario.

# 6.3 RECOMENDACIONES

De acuerdo con los resultados obtenidos en este trabajo pueden plantearse las siguientes recomendaciones.

1. Si se tiene experiencia para elegir un ordenamiento adecuado de los gastos individuales o bien, si se admiten errores del orden del 5 %, se recomienda utilizar el método desarrollado por el Instituto de Ingeniería y la Comisión Federal de Electricidad (específicamente para el caso de Aguamilpa).

2. Si no se consideran admisibles errores del orden del 5 % y no se tiene experiencia en la selección de un ordenamiento adecuado, se recomienda utilizar la modificación planteada en este trabajo que conduce a obtener los valores esperados del gasto máximo de descarga y la elevación máxima del nivel del agua en el vaso de la presa, para los periodos de retorno que se deseen, mediante el tránsito de las avenidas correspondientes a las distintas alternativas de ordenamiento.

3. El método tradicional (o el método de mayoraciónl solo debe usarse cuando el volumen disponible para regular avenidas en la presa sea muy pequeño; de tal forma que el ·gasto 'máximo de descarga se asemeje al gasto máximo de la avenida de entrada.

4. Transitar las mayores avenidas del registro histórico para comparar entre la función de distribución de los gastos máximos de descarga con los valores. empíricos, consiituye una forma adecuada para comprobar la. validez de cualquier método.

5. Al ca1c'u1a'r los'gastos medios para cada dia, en algunos casos se obtuvieron oscilaciones en los valores que no parecían lógicas (incluso valores negativos). En estos casos se construyó una gráfica de los gastos medios máximos contra la duración correspondiente y se pasó una curva suave buscando evitar las oscilaciones, como 'se muestra en la figura *6.6.* Por tal motivo, se considera que este aspecto debe estudiarse con cuidado en futuras aplicaciones.

6. Considero que el método propuesto:

• Proporciona mayor información sobre las avenidas 'de diseño;· que si' se·. utilizara un método tradicional en el que sólo se conoce el gasto pico y el volumen.

Conviene aplicarlo a otras presas de la República Mexicana, en la realización y revisión de provectos hidráulicos para el control de inundaciones cen el caso de la presa Aguamilpa, se haría una revisión del diseño de su obra de excedencias, y en San Juan Tetelcingo, que aún no ha sido construida, puede obtenerse un diseño más seguro), ya que es una herramienta conveniente para mejorar la política de operación de la obra de excedencias, así como su funcionamiento en general.

Finalmente, se hace énfasis en utilizar el valor esperado de los gastos de descarga y carga máxima, en el calculo de avenidas de diseño. Todos los métodos calculan dichos valores de manera implícita, al considerar el gasto máximo, la duración, la forma y el volumen de la avenida de ingreso, así como la curva elevación-capacidad del vaso y elevación-descarga del vertedor, al transitar la avenida de diseño por el vertedor.

En el caso del método del valor esperado, es la primera vez que se considera al gasto de descarga y carga máxima en forma explícita, lo cual facilita y meiora el diseño de cualquier obra para el control de inundaciones,

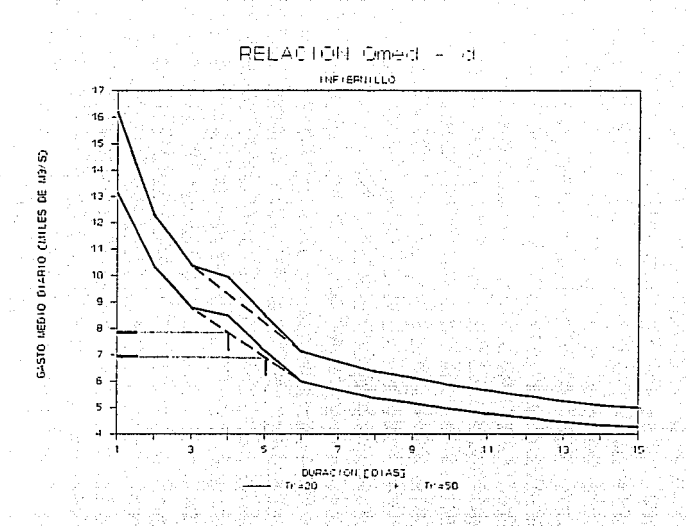

Figura 6.6 Corrección de las oscilaciones anormales en los gastos medios máximos

#### **REFERENCIAS**

DE LA PEÑA RAÚL, DOMÍNGUEZ RAMÓN, et al (1986), "Deducción probabilistica de  $\mathbf{1}$ . avenidas de diseño en grandes presas con información de volúmenes máximos anuales para diferentes duraciones", XII Congreso Latinoamericano de Hidráulica. Brasil.

 $2^{^{\prime}}$ MARENGO MOGOLLON HUMBERTO (1993), "Análisis de riesgo de falla en presas de tierra y enrocamiento ante avenidas", Tesis doctoral, DEPFI, UNAM, México.

3. DOMINGUEZ RAMON, MENDOZA ROSALVA, et al. (1993). "Operación integral del sistema hidroelectrico del río Grijalva", provecto 2307, Instituto de Ingenieria, UNAM, México.

4 SECRETARIA DE RECURSOS HIDRÁULICOS, PRESAS DE MÉXICO, Tomo I (1969), contribúción de la Sección de Recursos Hidráulicos al VII Congreso Internacional de Mecánica de Suelos e Ingenieria de Cimentaciones. México D.F.

5. PEAGRAM S. and DEACON P. (1992), "Extreme flood hydrographs of chosen probability (South Africa)", International Symposium on Dams and Extreme Floods, International Comission of Large Dams, Spanish National Committee, Granada.

6. HIEMSTRA and FRANCIS M. (1979), "The runhydrograph-theory and application for flood predictions", Water Research Commission, Pretoria, South Africa.

7. FLOOD STUDIES REPORT. Volume 1 (1975). "Estimation of flood volumes over different durations", Hydrological Studies, Natural Environment Research Council, Great Britain.

8. DOMINGUEZ RAMÓN (1989), "Metodología de selección de una política de operación conjunta de una presa y su vertedor", Tesis doctoral, DEPFI, UNAM, México.

118

f. J/MENEZ MARTIN (1993/, "Manual de operación del programa AX.EXE (ajuste de funciones de distribución de probabilidad/", Coordinación de Investigación, Riesgos Hidrometeorológicos, CENAPRED,' México.